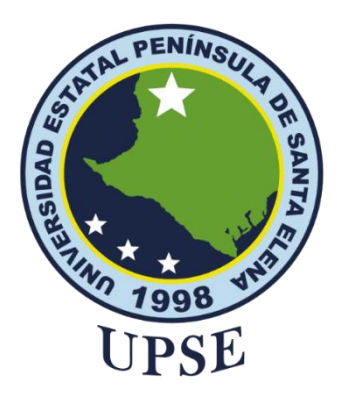

## **TITULO DEL TRABAJO DE TITULACIÓN**

"DISEÑO DE UNA APLICACIÓN WEB GIS MEDIANTE EL USO DE LAS HERRAMIENTAS ANGULAR Y QGIS RECOPILANDO INFORMACIÓN A TRAVÉS DE LA TÉCNICA SCRAPING CON PYTHON DE LOS HOTELES DE LA PROVINCIA DE SANTA ELENA PARA LA CARRERA DE LICENCIATURA DE TURISMO EN LA UPSE"

**AUTOR**

**DEL PEZO VERA, BRYAN STEVEN**

## **MODALIDAD:** EXAMEN COMPLEXIVO

Previo a la obtención del grado académico en INGENIERO EN TECNOLOGÍAS DE LA INFORMACIÓN

**TUTOR** 

**Ing. Rosero Vásquez, Shendry Balmore**

**Santa Elena, Ecuador**

**Año 2022-2**

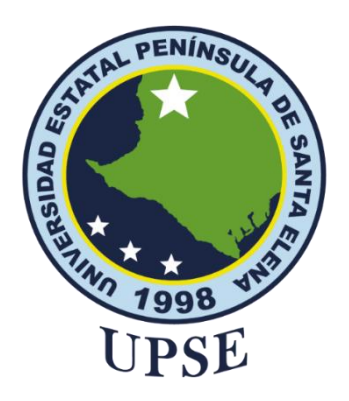

# <span id="page-1-0"></span>**TRIBUNAL DE SUSTENTACIÓN**

Ing. José Sánchez Aquine, Mgtr. DIRECTOR DE LA CARRERA

Ing. Shendry Kosero Vásquez, Mgtr.<br>TUTOR

Ing. Carlos Castillo Yagual, Mgtr. DOCENTE ESPECIALISTA

Ing. Marjorie Coronel Suárez, Mgti. DOCENTE GUÍA UIC

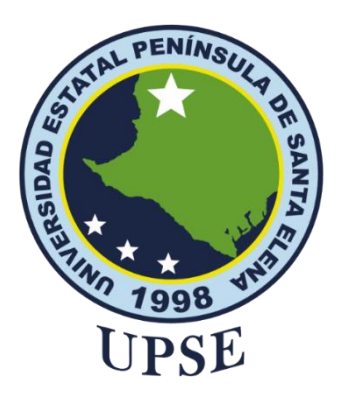

# **CERTIFICACIÓN**

<span id="page-2-0"></span>Certifico que luego de haber dirigido científica y técnicamente el desarrollo y estructura final del trabajo, este cumple y se ajusta a los estándares académicos, razón por el cual apruebo en todas sus partes el presente trabajo de titulación que fue realizado en su totalidad por Del Pezo Vera Bryan Steven, como requerimiento para la obtención del título de Ingeniero en Tecnologías de la Información.

La Libertad, a los 16 días del mes de febrero del año 2023

**TUTOR**

Ing. Shendyy palmore Rosero Vásquez

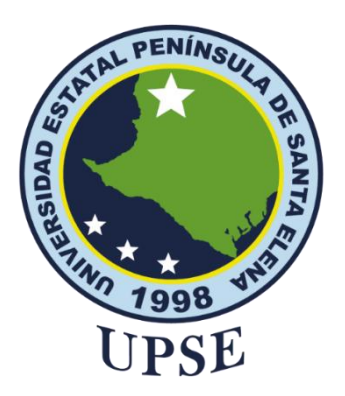

## <span id="page-3-0"></span>**DECLARACIÓN DE RESPONSABILIDAD** Yo, **DEL PEZO VERA BRYAN STEVEN**

## **DECLARO QUE:**

El trabajo de Titulación, "Diseño de una aplicación web GIS mediante el uso de las herramientas Angular y QGIS recopilando información a través de la técnica scraping con Python de los hoteles de la provincia de santa elena para la carrera de licenciatura de turismo en la UPSE" previo a la obtención del título en Ingeniero en Tecnologías de la Información, ha sido desarrollado respetando derechos intelectuales de terceros conforme las citas que constan en el documento, cuyas fuentes se incorporan en las referencias o bibliografías. Consecuentemente este trabajo es de mi total autoría.

En virtud de esta declaración, me responsabilizo del contenido, veracidad y alcance del Trabajo de Titulación referido.

La Libertad, a los 17 días del mes de febrero del año 2023

**EL AUTOR**

These 4)

**Bryan Steven Del Pezo Vera**

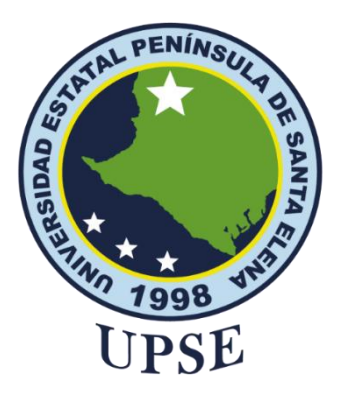

## **CERTIFICACIÓN DE ANTIPLAGIO**

<span id="page-4-0"></span>Certifico que después de revisar el documento final del trabajo de titulación denominado **"DISEÑO DE UNA APLICACIÓN WEB GIS MEDIANTE EL USO DE LAS HERRAMIENTAS ANGULAR Y QGIS RECOPILANDO INFORMACIÓN A TRAVÉS DE TÉCNICAS SCRAPING CON PYTHON DE LOS HOTELES DE LA PROVINCIA DE SANTA ELENA PARA LA CARRERA DE LICENCIATURA DE TURISMO EN LA UPSE."**, presentado por el estudiante, **DEL PEZO VERA BRYAN STEVEN** fue enviado al Sistema Antiplagio, presentando un porcentaje de similitud correspondiente al 2%, por lo que se aprueba el trabajo para que continúe con el proceso de titulación.

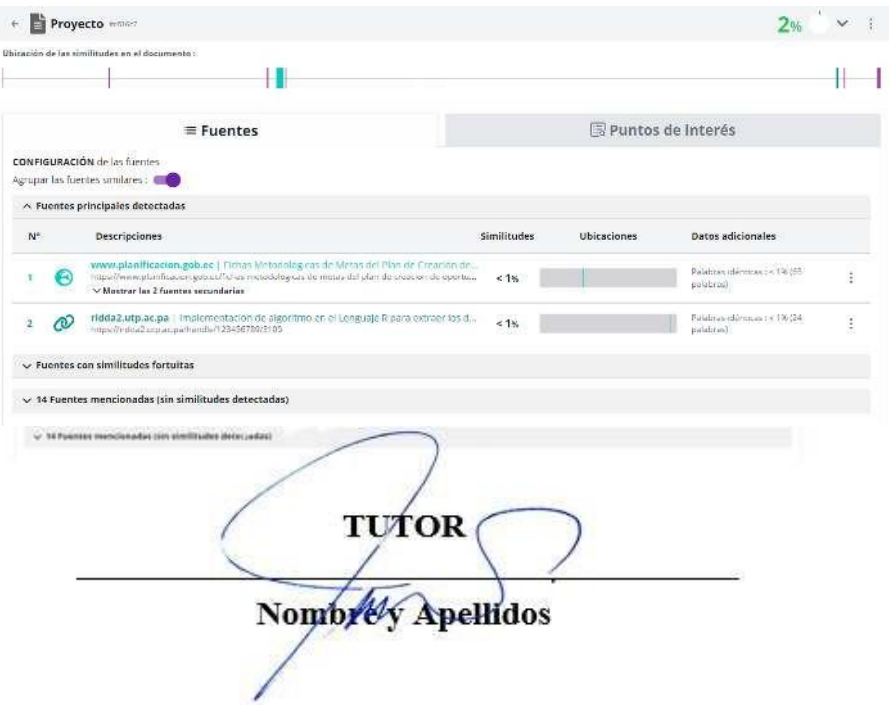

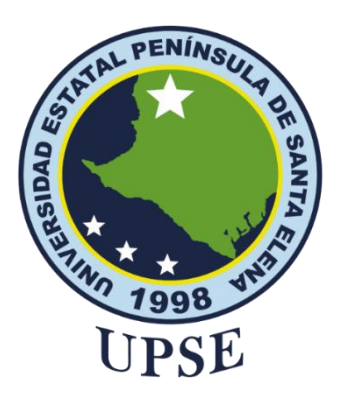

# **AUTORIZACIÓN**

### Yo, **DEL PEZO VERA BRYAN STEVEN**

<span id="page-5-0"></span>Autorizo a la Universidad Estatal Península de Santa Elena, para que haga de este trabajo de titulación o parte de él, un documento disponible para su lectura consulta y procesos de investigación, según las normas de la Institución.

Cedo los derechos en línea patrimoniales de artículo profesional de alto nivel con fines de difusión pública, además apruebo la reproducción de este artículo académico dentro de las regulaciones de la Universidad, siempre y cuando esta reproducción no suponga una ganancia económica y se realice respetando mis derechos de autor

Santa Elena, a los 17 días del mes de febrero del año 2023

**EL AUTOR**

FON 4

**Bryan Steven Del Pezo Vera**

## <span id="page-6-0"></span>**AGRADECIMIENTO**

En primer lugar, doy gracias a Dios por brindarme las aptitudes necesarias para poder desenvolverme en cualquier actividad, así como las actitudes forjadas para enfrentar de manera correcta y lógicamente las diferentes dificultades presentadas en el camino para culminar este proceso de formación.

A mi madre quien fue mi pilar fundamental en mi desarrollo personal y profesional, así como a mis hermanos y mi padrastro, quienes siempre me apoyaron y compartieron sus experiencias y conocimientos para tomar decisiones en la vida.

A cada uno de los docentes de la Facultad de Sistemas y Telecomunicaciones por compartir sus conocimientos, consejos y experiencias en el área, forjándonos a lo largo de la carrera profesional.

A mi tutor, quien estuvo dispuesto a guiarme con sus conocimientos en la culminación del presente trabajo de titulación.

*Bryan Steven, Del Pezo Vera*

## <span id="page-7-0"></span>**DEDICATORIA**

Dedico este trabajo a todos los que considero mi familia por apoyarme en el proceso de formación profesional desde mis estudios básicos, aun por las diferentes situaciones difíciles que llegamos a vivir.

También a las personas de mi entorno, mejor amiga, maestro electromecánico, compañeros, docentes y amigos que me brindaron consejos, experiencia y apoyo en los momentos exhaustivos, logrando salir adelante, compartiendo conmigo la experiencia de que a pesar de los días malos y situaciones que pueden llegar a presentarse, es posible mantenerse sereno y con una sonrisa, a todos ellos MUCHAS GRACIAS, y de igual forma les deseo éxitos en lo que se propongan.

*Bryan Steven, Del Pezo Vera*

# **ÍNDICE GENERAL**

<span id="page-8-0"></span>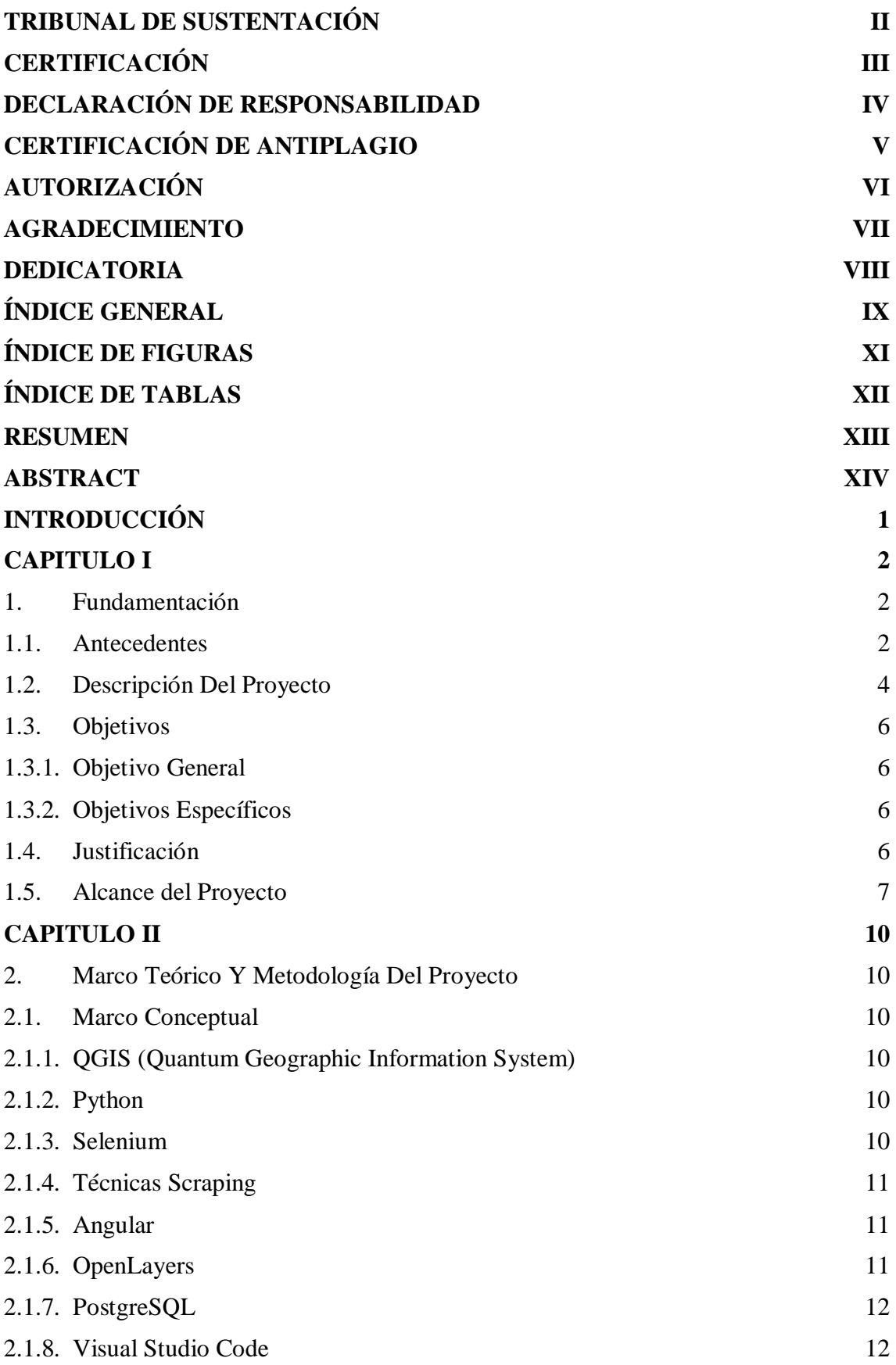

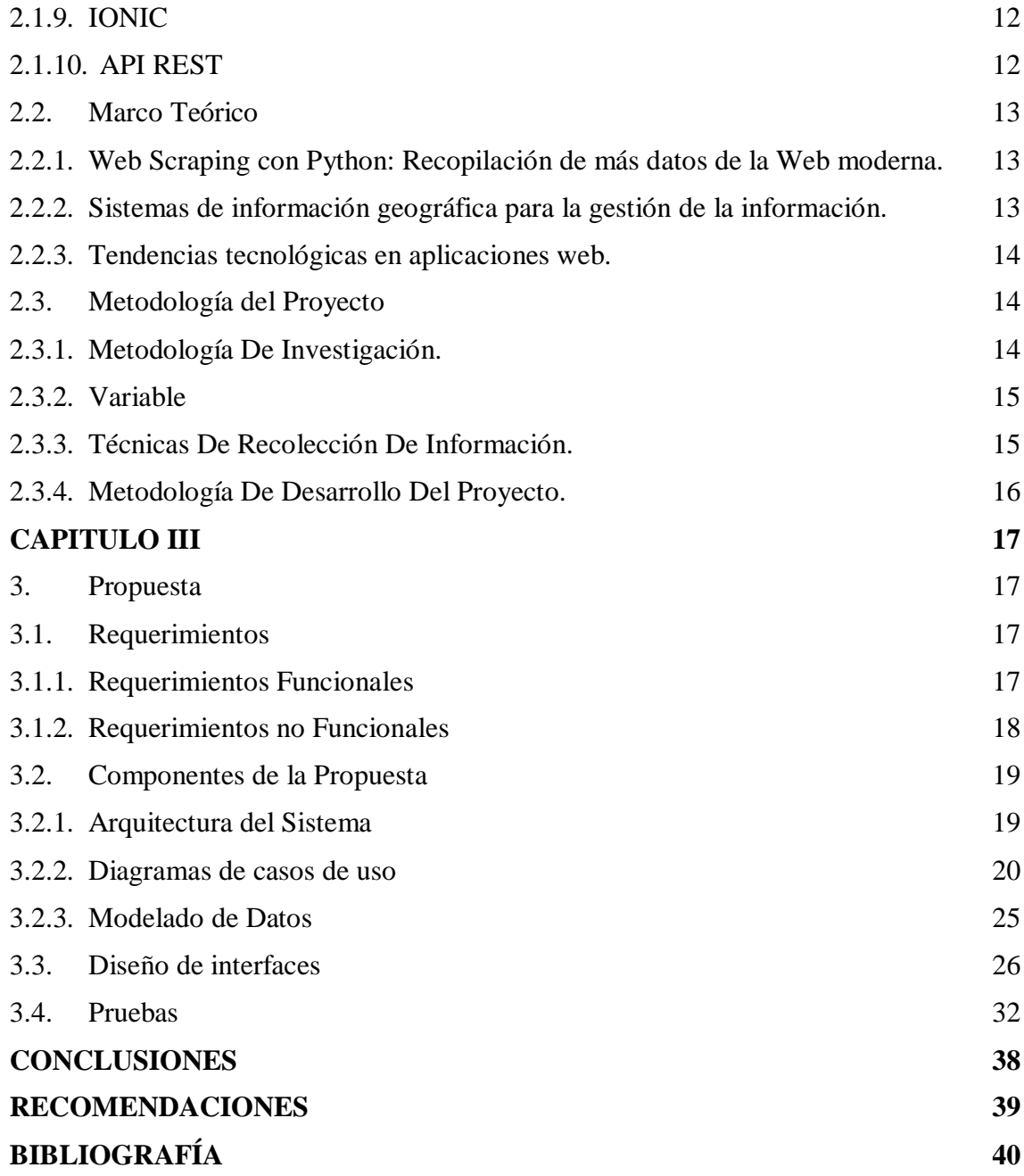

# **ÍNDICE DE FIGURAS**

<span id="page-10-0"></span>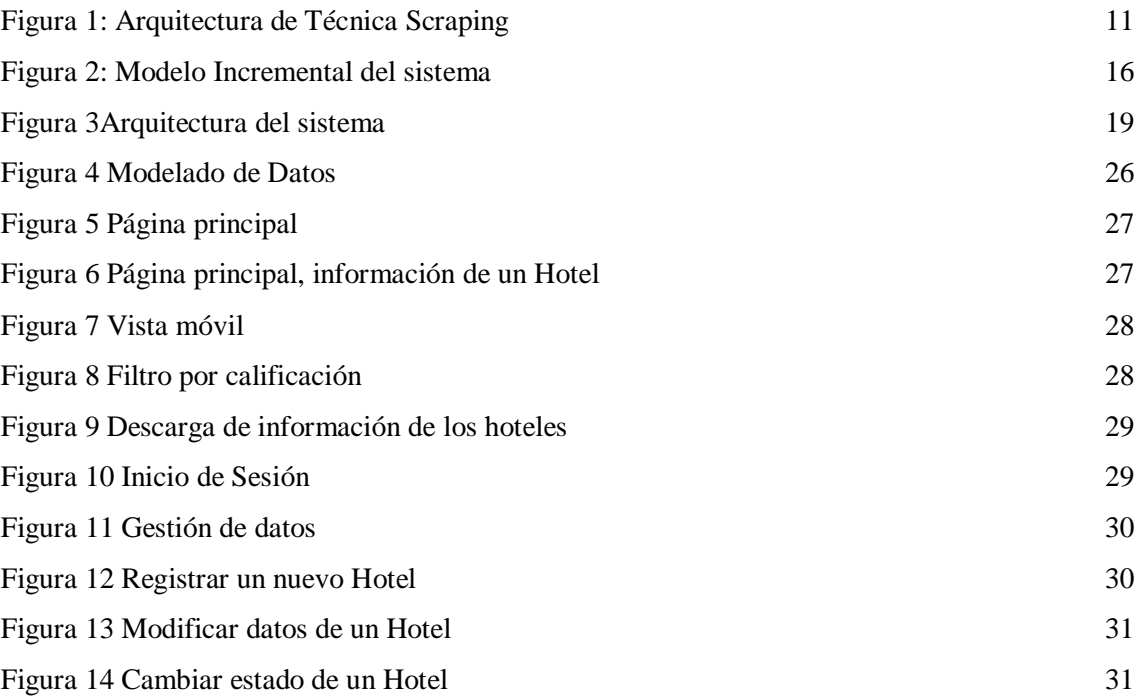

# **ÍNDICE DE TABLAS**

<span id="page-11-0"></span>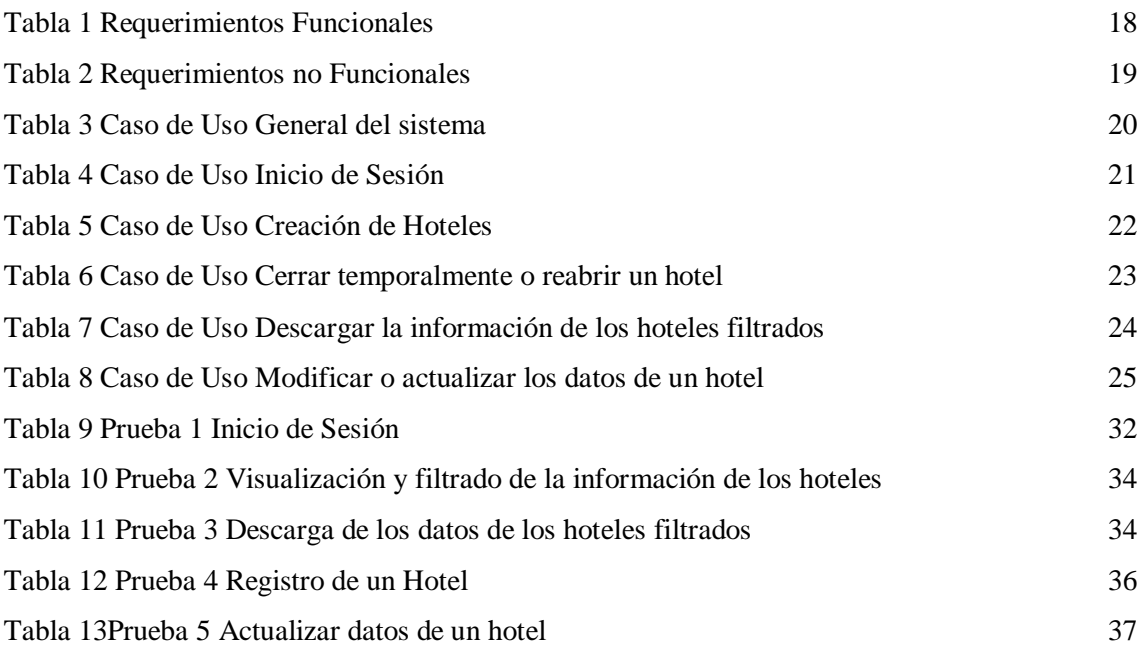

#### **RESUMEN**

<span id="page-12-0"></span>La carrera de Licenciatura de Turismo de la Universidad Estatal Península de Santa Elena no cuenta con la información y geolocalización de los hoteles con los que cuenta la provincia de Santa Elena necesarios para llevar a cabo las actividades dentro de su pensum de estudio, tomando en consideración, además, que no se cuenta con sitios en internet que permitan la descarga de ésta información para minimizar el tiempo de recolección. La presente propuesta tiene como objetivo principal diseñar una aplicación web GIS de los hoteles de la provincia nombrada recopilando información a través de técnicas scraping, que reduzca el tiempo en búsqueda y extracción información de los hoteles de a la provincia. El proyecto se realizó en base al Modelo Incremental y las componentes que la componen. Aplicando la técnica scraping desarrollado en Python, un lenguaje de programación, junto con la librería Selenium y sentencias XPath para seleccionar los datos que se quieren extraer, para este proyecto son: nombre, dirección, teléfono, precio, calificación, sitio web y su geolocalización. Para el sistema GIS se delimitará el área geográfica a solo la provincia de Santa Elena, haciendo uso del software gratuito QGIS, obteniendo capas base de cantones y las parroquias de la provincia con la extensión HCMGIS, además de trabajar con PostgreSQL, que cuenta con la extensión PostGIS, siendo un motor de base de datos gratuito que nos permitirá almacenar las capas y datos geográficos desde QGIS. Se desarrollará una API REST en JavaScript con el módulo express de nodejs, para la conexión a la base de datos PostgreSQL, que traerá los datos necesarios en formato Json a través de peticiones que se crearan con sentencias SQL, y llevados a la aplicación web construida en el framework Angular permitiendo filtrar y descargar la información de los hoteles interactuando en la aplicación web con el sistema GIS.

**Palabras claves:** Aplicación Web, Sistemas GIS, Scraping web

#### **ABSTRACT**

<span id="page-13-0"></span>The bachelor's degree in Tourism at the Santa Elena Peninsula State University does not have the information and geolocation of the hotels in the province of Santa Elena necessary to carry out the activities within its curriculum, taking into consideration that there are no Internet sites that allow the downloading of this information to minimize the collection time. The main objective of this proposal is to design a GIS web application of the hotels in the aforementioned province by collecting information through scraping techniques, which reduces the time to search and extract information from the hotels in the province. The project was carried out based on the Incremental Model and its components. Applying the scraping technique developed in Python, a programming language, along with the Selenium library and XPath sentences to select the data to be extracted, for this project are: name, address, telephone, price, rating, website and its geolocation. For the GIS system the geographic area will be delimited to only the province of Santa Elena, using the free software QGIS, obtaining base layers of cantons and parishes of the province with the HCMGIS extension, in addition to working with PostgreSQL, which has the PostGIS extension, being a free database engine that will allow us to store the layers and geographic data from QGIS. A REST API will be developed in JavaScript with the nodejs express module, for the connection to the PostgreSQL database, which will bring the necessary data in Json format through requests that will be created with SQL sentences and taken to the web application built in the Angular framework allowing to filter and download the information of the hotels interacting in the web application with the GIS system.

**Keywords:** Web Application, GIS Systems, Web Scraping

#### **INTRODUCCIÓN**

<span id="page-14-0"></span>La búsqueda exhaustiva de información sobres los hoteles ha sido una tarea complicada para el personal dedicado a trabajar con la misma, debido a la falta de sitios web que den la comodidad al usuario de seleccionar y extraer la información hotelera que necesitan. Por ende, la creación de un sistema que sistematice la búsqueda inmediata sobre gran volumen de información es un aspecto necesario y útil para dar soluciones a las necesidades académicas del sector turístico.

En la actualidad, tanto profesores como estudiantes de la carrera de turismo dependen en gran medida de la búsqueda en línea de información sobre los hoteles ubicados en la provincia de Santa Elena. A pesar de su importancia estratégica, se enfrentan al desafío de lidiar con una abrumadora cantidad de información disponible sobre estos hoteles, lo que implica invertir una cantidad significativa de tiempo en recopilar y organizar los datos. Esto resulta en que muchos perciban la búsqueda y extracción de información relevante en Internet como una tarea compleja y consumidora de tiempo, que podría ser empleada en otras actividades.

Es por esta razón, se propuso el diseño una aplicación web GIS con la información hotelera de la provincia de Santa Elena, donde se recopilarán los datos a través de técnicas scraping para reducir el tiempo en búsqueda y extracción de la información requerida para el sistema. Mediante un modelo incremental se realiza el desarrollo los componentes necesarios del proyecto partiendo desde la aplicación de la técnica scripting empleada en el lenguaje de programación Python usando librerías óptimas para seleccionar los datos y hacer la extracción de datos como; dirección, teléfono, precio, calificación entre otros. Por otra parte, el sistema GIS se limita al área geográfica de la provincia de Santa Elena y a su vez las apariciones de las parroquias que cuenta la provincia mediante la extensión HCMGIS

El capítulo 1, se detalla de manera óptima la problemática que dio la apertura del desarrollo del proyecto. Además, se encuentra los antecedentes, descripción del proyecto, los objetivos generales y específicos, justificación y alcance.

El capítulo 2, se encuentra el marco conceptual en donde se explicar los conceptos importantes de la investigación, como a su vez el marco teórico que haga referente a teorías en relación con el tema a desarrollar. También, muestra la metodología que se basa el desarrollo del proyecto, las túnicas de recolección de información empleadas.

El capítulo 3, se encuentra la propuesta de desarrollo del proyecto desglosando los requerimientos, los componentes de la propuesta como; arquitectura del sistema, diagramas de casos de uso, modelo de datos. Para posterior, ejercer el diseño de las interfaces y las pruebas respectiva del sistema.

#### <span id="page-15-1"></span><span id="page-15-0"></span>**CAPITULO I**

#### **1. Fundamentación**

#### <span id="page-15-2"></span>**1.1. Antecedentes**

En la actualidad, docentes y estudiantes que cursan la licenciatura de turismo se apoyan extrayendo información de Internet sobre los hoteles de la provincia de Santa Elena como una actividad estratégica, enfrentándose al gran volumen de información que existe de los mismos, dando lugar a que una cantidad considerable de tiempo se consuma solo en la recolección y estructuración de datos, y no en el uso de los mismos, llegando al punto en donde perciben que buscar y extraer información relevante de Internet es una tarea compleja y que ese tiempo podría ser de mayor provecho en otras actividades [1].

Bajo este contexto, la Carrera de Licenciatura en Turismo de la Facultad de Ciencias Administrativas de la Universidad Estatal Península de Santa Elena (UPSE) cuenta dentro de su pensum de estudio con actividades y proyectos donde hacen uso de Sistemas de Información Geográficos (GIS), pensando en un mejor acceso a la información turística de la provincia y teniendo relevancia los hoteles donde los turistas pasan su estadía.

En efecto, no cuentan con la geolocalización e información hotelera de la provincia de Santa Elena necesario para llevar a cabo sus actividades, además de no contar con sitios en internet que permitan la descarga de esta información para minimizar el tiempo de recolección, haciendo que en sus actividades trabajen con un número limitado de hoteles y datos de estos, por ende, no llegan a cumplir completamente sus objetivos.

Además, se ha vuelto común el uso de nuevas herramientas en las diferentes áreas de estudio, como es el caso del turismo, donde los sistemas GIS ahora forman parte de su estudio, para gestionar e informar al turista las actividades y lugares de interés en una ubicación [2], donde los datos son una parte fundamental de estos sistemas, de manera que, sí no se brinda información sobre los lugares donde se pueden hospedar, no se aprovecharía al máximo las cualidades del sistema GIS en el sector turístico de Santa Elena.

Mediante la entrevista [\(Ver anexo 1\)](#page-57-0) realizada al docente de proyecto y director de la carrera de Licenciatura en Turismo, se llegó a la conclusión, de que el levantamiento y estructuración de información hotelera de la provincia de Santa Elena es una actividad que consume un máximo de dos días de trabajo en relación con los datos que se desean obtener, por ende, no cuentan con estos datos y no llevan a cabo proyectos GIS con el sector hotelero por esa falta de datos.

También, en relación con una técnica óptima para la extracción de información del Internet, encontramos el estudio realizado en la Universidad Técnica Particular de Loja con el nombre de "Análisis de información de foros en cursos MOOC mediante técnicas de procesamiento de lenguaje natural" desarrollado por Santiago Peñarreta [4]. Donde se usa scraping como principal técnica de extracción y estructuración de datos que se encuentran en Internet, evidenciando como con esta técnica reunió un gran volumen de datos en un corto periodo de tiempo, logrando minimizar el tiempo en la recolección y enfocarse en el análisis y procesamiento de los datos.

Donde, es de importancia también conocer las maneras en las que es posible recopilar la información de Internet con la técnica scraping, donde encontramos el proyecto de fin de carrera en la Escuela Técnica Superior de Ingeniería y Sistemas de Telecomunicación (UPM) de Madrid, de título "Diseño y desarrollo de una aplicación web Scraping de extracción de enlaces de tiendas web" de Dolz del Castellar Pablo [3]. Donde se hace uso de diferentes expresiones regulares y sentencias para identificar los datos dentro de una página web y extraerlo, apoyándose de extensiones en el navegador para realizar las pruebas de selección, agilizando este proceso.

Por otra parte, dado la localización de la provincia de Santa Elena, como un sector turístico costero, se llevó a cabo la "Implementación de un sistema de información geográfico turístico para la empresa municipal de turismo de la provincia de santa elena (emuturismo)" como tesis de grado de Francia Suarez en la Universidad Estatal Península de Santa Elena [5]. Donde se demostró que el uso de los sistemas GIS ayuda en la compresión de la información por los usuarios, además de hacerla más interactiva y visualmente llamativa al tratarse de datos geográficos.

Con lo anteriormente mencionado, se hará uso de técnicas scraping para la recopilación y estructuración de datos sobre los hoteles de la provincia, dado el grado de efectividad y agilidad en la obtención de grandes volúmenes de datos de Internet, así mismo, se realizará el diseño un sistema GIS junto con una aplicación web que permita al usuario interactuar con el sistema GIS y visualice la información en este, facilitando la comprensión de la información y volverla más dinámica para el usuario.

#### <span id="page-17-0"></span>**1.2. Descripción Del Proyecto**

Ante la necesidad de la carrera de Licenciatura en Turismo de la UPSE de contar con la información de los hoteles de la provincia para sus proyectos GIS, se propone diseñar una aplicación web GIS con los hoteles de la provincia, donde se recopilará la información desde el internet a través de técnicas scraping, minimizando el tiempo de búsqueda y extracción de esa información.

Para la recopilación de datos de internet sobre los hoteles de la provincia, se planteó la técnica scraping, que se desarrollara haciendo uso de Python, como lenguaje de programación, junto con las utilidades de Selenium, para ello es necesario realizar con anterioridad el análisis de la página web de donde serán extraídos, en donde ya se encuentra el primer filtro relacionado al área de la provincia de Santa Elena, teniendo en cuenta que se usaran sentencias XPath para seleccionar los datos que se quieren extraer, para este proyecto son: nombre, dirección, teléfono, precio, calificación, sitio web y su geolocalización, por lo que, también, es necesario analizar el código fuente en relación con detectar las etiquetas, clases e ID's dentro de la pagina web, que hagan posible una selección exacta de los datos.

Además de conocer cómo se realizará la navegación dentro de la página web para llegar a los datos específicos, ya que esos serán los pasos que programaremos en el scrapy para que llegue a la información requerida a través del driver de Chrome, recorriendo la lista de los hoteles e ingresando a cada uno, extrayendo y almacenando los datos de manera estructurada en un array, siendo estos después exportados a un archivo .csv haciendo uso de la librería pandas, obteniendo así el dataset de los hoteles.

Luego, para el sistema GIS se delimitará el área geográfica a solo la provincia de Santa Elena, en relación con la problemática planteada, haciendo uso del software gratuito QGIS y obteniendo un mapa base con la extensión HCMGIS, que se instala dentro del QGIS y que permite la descarga de capas y datos políticos del mundo, en este caso los cantones y parroquias de la provincia, además de establecer un sistema de georreferencia que permita datos de latitud y longitud, que son los que se extraerán con el scrapy, importando el dataset de los hoteles, donde se establecerán como una capa de puntos en el mapa, y las relacionaremos con las capas base.

Por consiguiente, se necesitará una base de datos que soporte datos geográficos, para ello se realizará uso de PostgreSQL, motor de base de datos gratuita que, con la utilidad Postgis, nos permitirá almacenar las capas y datos geográficos desde QGIS, para luego crear una relación con llaves foráneas a través de sentencias SQL y brindándonos diferentes funciones que nos ayudara a trabajar con datos geográficos.

Para darle interacción al sistema GIS desde la aplicación web se desarrollará una API REST en JavaScript con el módulo express de nodejs, para la conexión a la base de datos PostgreSQL, que traerá los datos necesarios en formato Json a través de peticiones que se crearan con sentencias SQL, donde se filtrara la información geográfica de nuestro sistema GIS en relación con las interacciones del usuario dentro de la aplicación web, estableceremos nombres a las peticiones de acuerdo con los requerimientos distinguiendo por el tipo de petición y parámetros.

La aplicación web será realizada con el framework Angular en integración con Ionic, actualmente popular por la interacción con el usuario, con el IDE y editor de Código Visual Studio Code, en esta aplicación se visualizará el sistema GIS y permitirá la interacción del usuario con el mismo a través de la API REST junto con la biblioteca OpenLayers, donde se obtendrá un mapa mundial base gratuito Open Street Map, que nos permitirá controlar los diferentes componentes y acciones del sistema GIS en Angular, además de permitir filtrar y descargar la información de los hoteles.

En el módulo de gestión de los datos, la aplicación web permitirá a todo usuario interactuar y descargar la información de los hoteles, pero solo se le permitirá al administrador manipular los datos de la base de datos, por lo tanto, se contará con un login para el usuario administrador donde podrá realizar las siguientes acciones: modificar, eliminar e ingresar información de los hoteles.

Este proyecto contribuirá con la línea de investigación Tecnología y Sistemas de la Información (TSI) con la sub - línea de investigación TSI en las organizaciones y en la sociedad, debido que el presente proyecto está relacionado con temas de recolección de información de internet y el uso de sistemas GIS en aplicaciones web para facilitar y hacer más interactivo el acceso a la información para el usuario [6].

#### <span id="page-19-0"></span>**1.3. Objetivos**

#### <span id="page-19-1"></span>**1.3.1. Objetivo General**

Diseñar una aplicación web GIS con la información hotelera de la provincia de Santa Elena mediante el uso de técnicas scraping para la carrera de Licenciatura de Turismo de la UPSE.

#### <span id="page-19-2"></span>**1.3.2. Objetivos Específicos**

- Recopilar información de los hoteles de Santa Elena a través de técnicas scraping con Python.
- Diseñar el Sistema de Información Geográfico en QGIS en base a la información de los hoteles de la provincia de Santa Elena.
- $\triangleright$  Aplicar una API REST en JavaScript para la interactividad de la información con el sistema GIS dentro de la aplicación web.

#### <span id="page-19-3"></span>**1.4. Justificación**

En la actualidad, las innovaciones tecnológicas son capaces de impulsar cualquier área al desarrollo, como es el caso del turismo, donde herramientas tecnológicas ya son considerados dentro de su estudio, como son los Sistemas de información Geográficos (GIS) [2]. Dando lugar a que se creen proyectos usando datos de internet, es por ello por lo que el presente proyecto propone diseñar una aplicación web GIS, que podrá ser implementada por ellos mismos.

Por otra parte, destacando que no existe información estructurada sobre las características de los hoteles, así mismo en un estudio realizado sobre la búsqueda y extracción de información de internet, se determina que extraer un listado de información relevante puede tomar un promedio de seis horas, siendo este un proceso repetitivo y generando cansancio físico y mental [3, 1].

Dando lugar a que el presente proyecto se haga uso de técnicas scraping y spyder en la obtención de data set de los hoteles, ya que se ha demostrado ser más eficaz a la hora de extraer información turística, obtenido un gran volumen de información estructurada en un lapso de solo minutos [4]. Por esta razón, puede ser utilizada para diferentes actividades que tenga como estudio los datos que se encuentren en internet, impulsando el uso de herramientas que se encuentran al alcance de todos, poco conocidas y Open Source [3].

Con lo anteriormente mencionado, la carrera de Licenciatura en Turismo de la Facultad de Ciencias Administrativas de la Universidad Estatal Península de Santa Elena, al trabajar con sistemas GIS, tiene la necesidad obtener esta información en un corto periodo de tiempo y de manera eficiente, en consecuencia se propone el diseño de una aplicación web GIS de los hoteles de la provincia, donde los datos de los hoteles se obtendrán a través de la técnica scraping y luego ser brindadas a través de la aplicación, permitiendo filtrar esta información para que logren trabajar solo con los necesarios.

El tema propuesto este ligado al plan de creación de oportunidades específicamente al objetivo dentro del eje Social:

**Objetivo 7.-** Potenciar las capacidades de la ciudadanía y promover una educación innovadora, inclusiva y de calidad en todos los niveles [7].

- **Política 7.2.-** Promover la modernización y eficiencia del modelo educativo por medio de la innovación y el uso de herramientas tecnológicas [7].
- **Política 7.4.-** Fortalecer el Sistema de Educación Superior bajo los principios de libertad, autonomía responsable, igualdad de oportunidades, calidad y pertinencia; promoviendo la investigación de alto impacto [19].

#### <span id="page-20-0"></span>**1.5. Alcance del Proyecto**

En vista de la tarea compleja y la demanda de tiempo que le toma a la carrera de Licenciatura de Turismo de la Universidad Estatal Península de Santa Elena, el buscar y extraer información de los hoteles de la provincia de Santa Elena, se propone el diseño de una aplicación web GIS, que contendrá los datos de los hoteles, permitiendo filtrar y descargar esa información, interactuando con el sistema GIS, así como también gestionar esos datos.

En consecuencia, el presente documento tendrá información relevante para las personas que se sientan atraídas por las técnicas scraping para la recolección y estructuración de datos de páginas web, además de usar la misma herramienta de trabajo que usa la carrera mencionada, como es QGIS, para el diseño de sistemas GIS, dando la oportunidad que puedan ampliar el presente proyecto e implementarlo.

El presente proyecto contemplara los siguientes módulos:

**Módulo de extracción de datos:** En este módulo se recopilará los datos en internet sobre los hoteles de la provincia a través de la técnica scraping, donde se realizará lo siguiente:

- Análisis del código y la navegación del sitio web para encontrar los datos de los hoteles, siendo estos: nombre, dirección, teléfono, precio, calificación, sitio web y geolocalización.
- Diseño de sentencias XPath para la selección de cada dato, dentro del sitio web.
- Asignar nombres a los ítems que se extraerán para darle estructura.
- Desarrollar y realizar las pruebas de un código en Python que recorra la página web, extrayendo los datos a través de las sentencias.
- Exportar un archivo CSV, que representa el dataset de los hoteles de la provincia de Santa Elena.

**Modulo del Sistema GIS:** Comprende el desarrollo del sistema GIS, donde se realizará:

- Delimitación del Área Geográfica, en relación con la problemática planteada.
- Obtención del mapa base y establecer el sistema de georreferencia.
- Importar el dataset de los hoteles al mapa base.
- Crear relaciones de datos entre las capas existentes
- Crear la geodatabase y conectarlo con QGIS, para importar las capas y datos del sistema GIS.
- Crear relaciones entre las tablas con llaves foráneas, además de crear una tabla para los usuarios que tendrán acceso a la gestión de estos.

**Módulo de la API REST:** Para darle interacción al sistema GIS desde la aplicación web con JavaScript, donde, conectando con la geodatabase, se definirán las siguientes peticiones:

- Retornar todos los hoteles
- Retornar hotel por ID.
- Agregar un nuevo hotel.
- Actualizar datos de un hotel por id.
- Cambiar estado de un hotel.
- Eliminar hotel
- Retornar datos de todas las parroquias.
- Retornar datos de parroquias por ID.
- Retornar datos de todos los cantones.
- Retornar datos de cantones por ID.
- Retornar parroquia por un punto de intercepción.
- Retornar cantón por un punto de intercepción.
- Retorno punto centro de parroquia.
- Control de acceso a usuarios.

#### **Módulo principal de la aplicación web:**

- Visualización de la lista de los hoteles con sus datos.
- Visualización del sistema GIS.
- Filtrar la información de los hoteles a través de:
	- o Rango de precio.
	- o Rango de calificación.
	- o Parroquia.
	- o Cantón.
- $\bullet$  Interacción con el sistema GIS.
- Descarga de datos de las siguientes formas:
	- o Separada por comas para la implementación en otros sistemas GIS.
	- o En tabla para presentaciones.

**Módulo de gestión de los datos de la aplicación web:** Proporciona el control de acceso para manipular los datos de los hoteles, permitiendo:

- Agregar
- Modificar
- Cambiar Estado
- Eliminar

En el presente proyecto se realizará un diseño de una aplicación web GIS, que da como resultado un prototipo.

#### <span id="page-23-0"></span>**CAPITULO II**

#### <span id="page-23-1"></span>**2. Marco Teórico Y Metodología Del Proyecto**

#### <span id="page-23-2"></span>**2.1. Marco Conceptual**

#### <span id="page-23-3"></span>**2.1.1. QGIS (Quantum Geographic Information System)**

Es una aplicación profesional de GIS (Sistemas de Información Geográfica), impulsado por voluntarios y de código abierto para que los usuarios puedan contribuir realizando reportes, correcciones de errores, así como emitir ideas o códigos para ayuden a crecer el sistema o construir nuevas funciones para el mismo, construido sobre Software Libre y de Código Abierto (FOSS), que nos otorga las herramientas para visualizar, crear, modificar, gestionar y exportar capas vectoriales y ráster a distintos formatos, georreferenciar imágenes, manejar y conectarse a bases de datos espaciales, entre otras funciones y complementos que agregan más funcionalidad y oportunidades para trabajar con GIS [8].

#### <span id="page-23-4"></span>**2.1.2. Python**

Es un lenguaje de programación orientada a objetos e interpretado. Cuenta con librerías, tipos de datos dinámicos, clases y de fácil aprendizaje, comprensión y uso, permitiendo realizar software, aplicaciones web, minería de datos, scraping web y aprendizaje automático. Por otra parte, también permite que la comunidad cree y comparta bibliotecas que permitan integrar otros programas, interfaces o funcionalidades, haciendo crecer y evolucionar este lenguaje [9].

#### <span id="page-23-5"></span>**2.1.3. Selenium**

Herramienta de código abierto, principalmente diseñada para la automatización de navegadores y el testeo de aplicaciones, ya que permite realizar distintas acciones, como si una persona interactuar con estos, esta funcionalidad abrió oportunidades para que sea utilizado para realizar web scraping, donde es necesario identificar los tags, clases e id's para filtrar información [10], además de tener conocimiento sobre:

- Chrome Driver. - Herramienta de código abierto para el testeo de aplicaciones web y sitios web, usada en diferentes circunstancias para webscraping [11].

- XML (Extensible Markup Language). Lenguaje de marcado de propósito general detrás del diseño y texto de los sitios web [12].
- XPath (XML Path Language). Lenguaje que nos brinda la acción de seleccionar uno o un conjunto de nodos que se encuentren en un archivo XML [13].

#### <span id="page-24-0"></span>**2.1.4. Técnicas Scraping**

Las técnicas scraping o web scraping (Raspado de páginas web), permite automatizar la extracción y organización de datos que se encuentran en una o varias páginas web que se encuentren conectadas entre sí a través de enlaces, con el fin de utilizar estos datos en otras actividades [14]. Esta técnica consta de pasos o fases a seguir, como son: análisis de sitios web, detección del contenido y organización de datos, teniendo en cuenta que para cada una de ellas es necesario el uso de herramientas distintas, así mismo contemplar que los tres pasos mencionados no pueden automatizarse en su totalidad y comúnmente requiere el criterio humano [15].

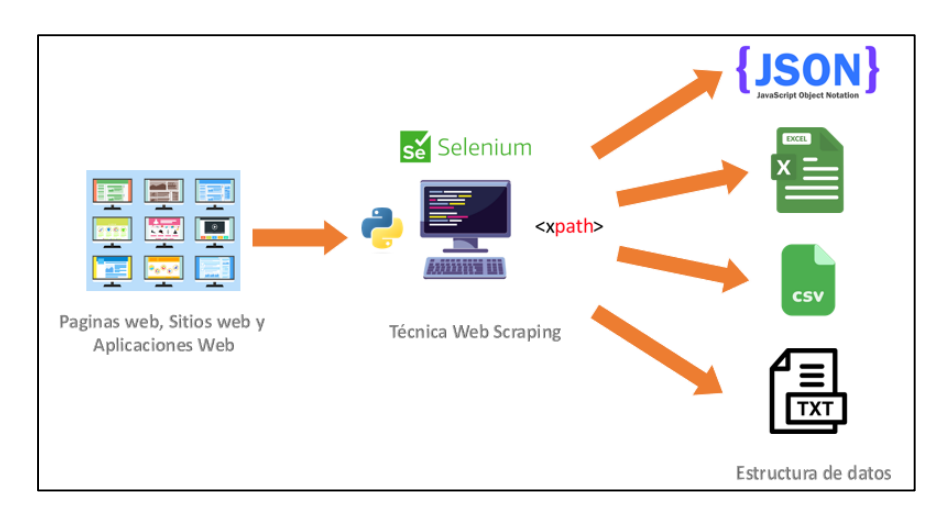

*Figura 1: Arquitectura de Técnica Scraping*

#### <span id="page-24-3"></span><span id="page-24-1"></span>**2.1.5. Angular**

Es un marco de trabajo para el desarrollador web moderno de aplicaciones web, Soportado por Google y basado en JavaScript. Es una herramienta con poco tiempo en el mercado que permite desarrollar diferenciando entre componentes, clases y servicios, por ello es necesario comprender la forma estructural con la que trabaja Angular, permitiendo la escalabilidad sin perjudicar lo ya implementado [16].

#### <span id="page-24-2"></span>**2.1.6.OpenLayers**

Es una biblioteca libre que nos permite y promueve mostrar e interactuar con mapas en sitios o aplicaciones web, en distintos formatos y sistemas de proyección de coordenadas,

además de poder transformarlos, se pueden visualizar desde cualquier fuente mosaicos de mapas, datos vectoriales y marcadores, generada con JavaScript, con funciones sencillas y fácil de comprender [17].

#### <span id="page-25-0"></span>**2.1.7. PostgreSQL**

Es un motor de base de datos open Source relacional y orientado a objetos, que, durante más de 35 años, ha seguido vivamente creciendo, otorgándole una reputación de confiabilidad, rendimiento y características sólidas, además de contar con varias herramientas que le otorgan más oportunidades en diferentes campos, como son los geos datos para el uso de sistemas GIS dentro de aplicaciones, como es la extensión: [18].

- Postgis. - que permite trabajar con datos espaciales, brindando diferentes funciones que permiten establecer consultas para interactuar con los datos espaciales [19].

#### <span id="page-25-1"></span>**2.1.8. Visual Studio Code**

Es un editor de código fuente libre, multiplataforma y muy popular desarrollado por Microsoft, que se ejecuta de manera ligera siendo potente para los distintos lenguajes de programación, Compatible con Windows, Linux, MacOS y web, así como un amplio mundo de extensiones de personalización y soporte para cualquier lenguaje y que estos pueden ser ejecutados, haciendo uso del terminal, tecnología web y el entorno node.js para ejecutar JavaScript [20].

#### <span id="page-25-2"></span>**2.1.9. IONIC**

Un marco de trabajo de código abierto, desarrollado principalmente para generar aplicaciones para dispositivos móviles, brindando herramientas para construir interfaz de usuario nativas de manera más fácil y multiplataforma, además de poder ser integrado en marcos JavaScript, como es el caso de angular, obteniendo interfaces responsive, modernas y con una óptima calidad [21] .

#### <span id="page-25-3"></span>**2.1.10. API REST**

Una librería que se apoya completamente en el estándar HTTP, interpretado de una manera más comprensible, una API REST es un servicio que brinda distintas funcionalidades, en dependencia del objetivo con el que es realizado, siendo esta consumida de una entidad distinta, o construida y consumida por el mismo desarrollador de una aplicación [22].

#### <span id="page-26-0"></span>**2.2. Marco Teórico**

#### <span id="page-26-1"></span>**2.2.1. Web Scraping con Python: Recopilación de más datos de la Web moderna.**

La web se ha vuelto el principal medio para divulgar, buscar y extraer información, se tiene claro que actualmente el internet cuenta con un volumen inimaginable de esta, donde, en algunos casos, aunque esta información sea publica, no puede ser descargada, lo que obligo a que se lleve a cabo la recopilación de estos datos a través de métodos manuales, prácticas que, teniendo en cuenta grandes cantidades, se vuelven totalmente inviables [23].

Es aquí donde el web scraping entra en mención, con el fin de recorrer aplicaciones o sitios web, así como redes sociales, extrayendo la información requerida de manera óptima y en poco tiempo, en el libro citado se detallan los procesos comunes para realizar web scraping, además de garantizar la legalidad de este, y responde alguna de las dudas que se han generado en los grupos de desarrolladores [23].

Implica también el scraping web realizado en un entorno Python, existiendo una explicación básica de las funcionalidades, y siendo un lenguaje de fácil compresión, se toma en consideración el contenido practico y teórico del libro en mención, para extraer los datos de los hoteles desde el sitio web [23].

#### <span id="page-26-2"></span>**2.2.2.Sistemas de información geográfica para la gestión de la información.**

Es evidente que resulta indispensable mantenerse informado a través de las tecnologías, donde cada vez surgen nuevos mecanismos de gestionar la información, como son los sistemas de información geográficos (GIS), que empezaron a emplearse en las diferentes áreas científicas y tecnológicas, contribuyendo y relacionándose con la cartografía, geografía, logística e incluso el marketing, y por el lado tecnológico geo datos, hardware y software [24].

Los sistemas GIS, en términos sencillos, es todo sistema de información que permiten almacenar, manipular, visualizar, compartir y analizar la información geográfica referenciada, permitiendo al usuario, no solo interactuar con los datos, sino con un mapa digital en sí, facilitando la comprensión, como es el caso de generar mapas temáticos

referentes a recorridos turísticos de un lugar, aportando de manera concreta, organizada, sencilla de entender y llamativa la información a los usuarios [24].

Se considera que esta herramienta contribuye en la gestión de recursos, la toma de decisiones y programas de desarrollo, teniendo el presente proyecto orientado al sector hotelero, y optando por estos nuevos métodos de gestionar la información, se aplicara el sistema GIS, mejorando y facilitando la comprensión de la información y la experiencia del usuario [24].

#### <span id="page-27-0"></span>**2.2.3. Tendencias tecnológicas en aplicaciones web.**

El desarrollo tecnológico no se detiene, y afecta a todo lo que dependa de ella, incluido la web, donde las aplicaciones web a sido el factor más relevante, así como nuevos frameworks, herramientas y metodologías para el desarrollo de estas, donde es necesario mantenerse al tanto de las nuevas tecnologías, con el fin de garantizar una aplicación web de calidad y eficiente [25].

En el artículo citado se tiene como objetivo de dar a conocer la características y beneficios que pueden otorgar las diferentes tendencias tecnológicas implementadas en aplicaciones web, dando como resultado un marco referencial de funciones eh integraciones que se pueden dar entre los lenguajes y herramientas de desarrollo de aplicaciones web, donde los resultados van a variar en función del tiempo, se puede obtener una perspectiva junto con la actualidad [25].

De esta forma, en busca de nuevas tecnologías que se adapten a los requerimientos de este proyecto, se toma el factor investigativo y referencial del libro mencionado, optando por Angular integrado con Ionic como frameworks, siendo este dinámico y popular en la actualidad, además de la integración de sistemas GIS que están ganando sector en el mercado y el gestor de base de datos PostgreSQL que permite la manipulación de datos geográficos [25].

#### <span id="page-27-2"></span><span id="page-27-1"></span>**2.3. Metodología del Proyecto**

#### **2.3.1. Metodología De Investigación.**

Debido al desconocimiento de técnicas de recopilación de información de internet, se utilizará la metodología de investigación exploratoria, que consiste en examinar e indagar más o desde nuevas perspectivas un tema poco estudiado [26]. Para el presente proyecto se realizará un análisis con el fin de encontrar proyectos y herramientas en común con otros proyectos similares, e indagar sobre el funcionamiento y desarrollo de técnicas scraping para la recolección de información de las páginas web.

Con el fin de conocer las necesidades en la carrera de Licenciatura de Turismo, se utilizará la metodología de investigación diagnostica, donde se recopila la suficiente información para lograr delimitar estrategias de acción [27], aplicando entrevistas al docente de proyecto y director de la carrera de Licenciatura en Turismo.

#### <span id="page-28-0"></span>**2.3.2. Variable**

El presente proyecto busca reducir el tiempo en buscar y extraer información de los hoteles de la provincia de Santa Elena.

#### <span id="page-28-1"></span>**2.3.3. Técnicas De Recolección De Información.**

Posteriormente, se detallan las técnicas e instrumentos de recolección de información que se aplicaran en este proyecto

#### **Técnica:**

Estado del arte, entrevistas y fuentes bibliográficas.

#### **Instrumento:**

La entrevista está dirigida al docente de proyecto y director de la carrera de Licenciatura en Turismo, en la que se realizaron varias preguntar abiertas, quienes dirigen y conocen los proyectos que se llevan a cabo, por ende, obtener información sobre las herramientas tecnológicas que usan para los sistemas GIS y como recopilan información para las mismas, con el propósito de comprender sus necesidades y mejoras, para que este proyecto cumpla con esos propósitos.

Además, con las fuentes bibliográficas se pretende encontrar soluciones innovadoras y parecidas a lo que se va a desarrollar, para ampliar más el conocimiento sobre las herramientas y técnicas a usar.

#### **Población:**

La población tomada como parte del analisis se encuentra constituida por el docente de proyecto y director de la carrera de Licenciatura en Turismo de la Universidad Estatal Península de Santa Elena.

#### <span id="page-29-0"></span>**2.3.4. Metodología De Desarrollo Del Proyecto.**

Para obtener un diseño de calidad, a su vez detallar los procedimientos realizados para la extracción de datos y el diseño de la aplicación web GIS, se propone utilizar el Modelo Incremental [28], donde por cada proceso se obtendrá un producto, esencial para el presente proyecto ya que se integran sistemas. Las etapas con las que consta se describen subsiguientemente:

**Etapa de análisis:** Se funda en la recopilación de toda la información que se necita para determinar los requerimientos en los que se basara el sistema a construir [29].

**Etapa de diseño:** Procede con la planeación y diseño de diagramas de procesos, interfaces del sistema y base de datos [29].

**Etapa de desarrollo:** En esta etapa se codifican los módulos que comprenden el sistema [29].

**Etapa de pruebas:** Consiste en realizar pruebas necesarias con el fin de encontrar fallos para posteriormente corregirlos [29].

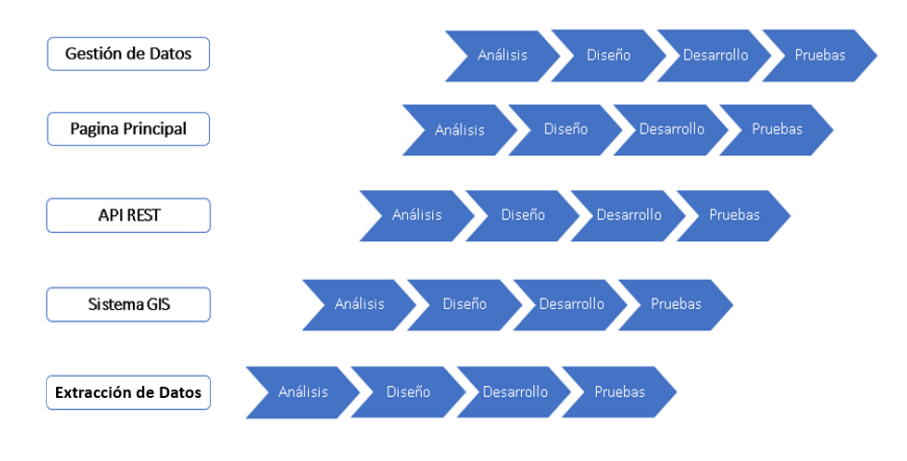

<span id="page-29-1"></span>*Figura 2: Modelo Incremental del sistema*

#### <span id="page-30-0"></span>**CAPITULO III**

#### <span id="page-30-1"></span>**3. Propuesta**

#### <span id="page-30-2"></span>**3.1. Requerimientos**

En el presente apartado se describirán los requerimientos, tanto funcionales como no funcionales, que se obtuvieron con las correspondientes técnicas para el levantamiento de información, con el fin de proporcionar una solución óptima a cada una de ellas.

<span id="page-30-3"></span>

| <b>ID</b>     | <b>REQUERIMIENTO</b> | <b>DESCRIPCIÓN DEL</b>                               |
|---------------|----------------------|------------------------------------------------------|
|               |                      | <b>REQUERIMIENTO</b>                                 |
| <b>RF-001</b> | Perfil               | El sistema contara con dos                           |
|               |                      | perfiles: Administrador e                            |
|               |                      | invitado.<br>El rol de Administrador tendrá          |
| <b>RF-002</b> | Roles                | acceso para la gestión de los                        |
|               |                      | datos.                                               |
| <b>RF-003</b> | Roles                | El rol de invitado podrá                             |
|               |                      | visualizar, interactuar y                            |
|               |                      | descargar los datos.                                 |
| <b>RF-004</b> | Interacción          | El sistema interactuara con el                       |
|               |                      | usuario a través del entorno de                      |
|               |                      | comunicación web cliente-                            |
|               |                      | servidor                                             |
| <b>RF-005</b> | Interacción          | La aplicación web debe                               |
|               |                      | permitir interactuar con el                          |
|               |                      | sistema GIS.                                         |
| <b>RF-006</b> | Interacción          | La aplicación web se adaptará                        |
|               |                      | a cualquier dispositivo.                             |
| <b>RF-007</b> | Pantallas            | La interfaz principal contara                        |
|               |                      | con los siguientes                                   |
|               |                      | componentes: Sistema GIS,                            |
|               |                      | listado de los hoteles, filtros de<br>datos y login. |
| <b>RF-008</b> | Pantallas            | La aplicación web contendrá                          |
|               |                      | una interfaz de inicio de sesión.                    |
| <b>RF-009</b> | Pantallas            | La aplicación web contendrá                          |
|               |                      | una interfaz que permitirá                           |
|               |                      | gestionar los datos de los                           |
|               |                      | hoteles.                                             |
| <b>RF-010</b> | Pantallas            | La aplicación web tendrá una                         |
|               |                      | interfaz para registro de hoteles                    |
| <b>RF-011</b> | Pantallas            | La aplicación web poseerá una                        |
|               |                      | interfaz que permita modificar                       |
|               |                      | los datos de los hoteles.                            |

**3.1.1.Requerimientos Funcionales**

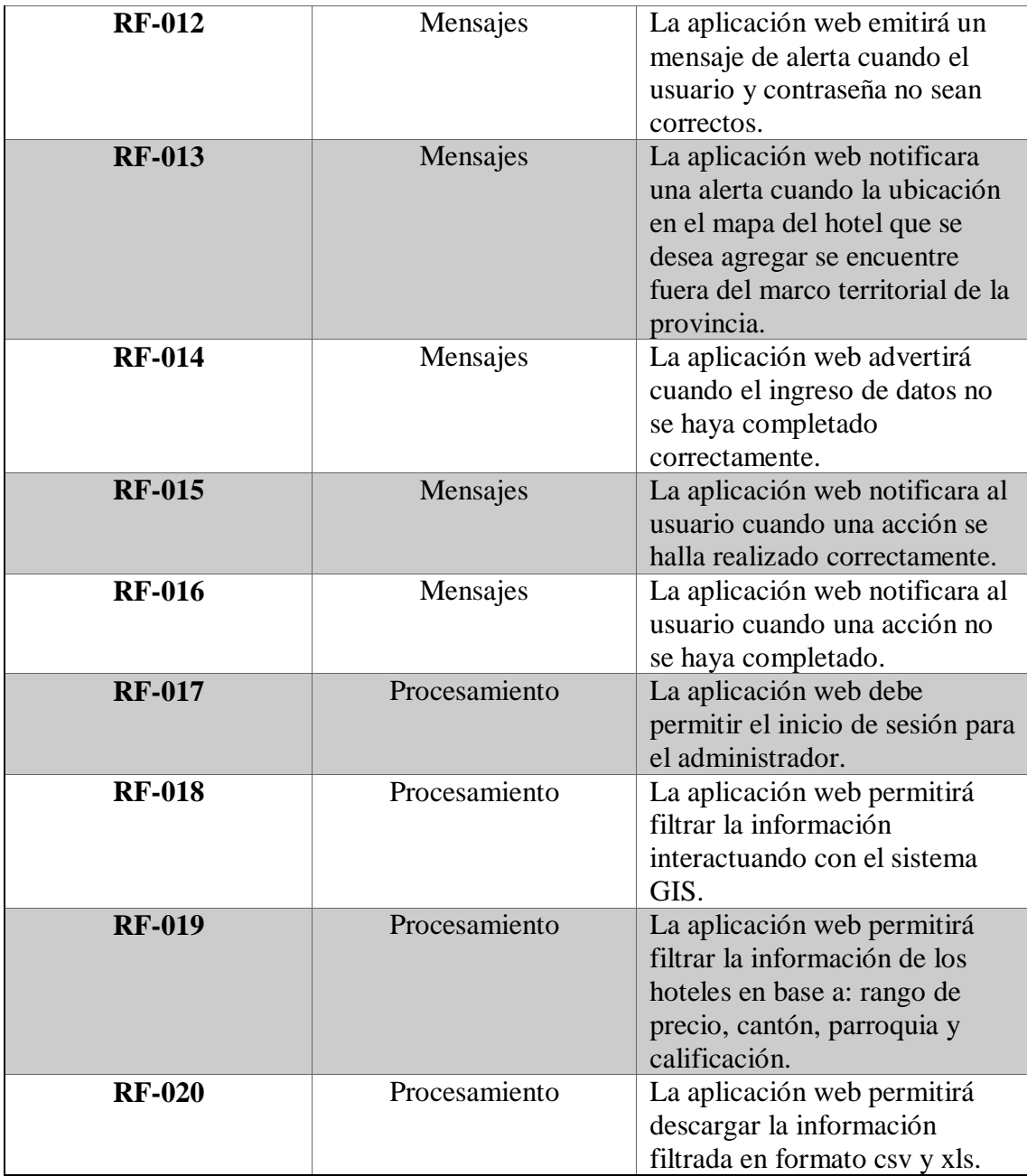

*Tabla 1 Requerimientos Funcionales*

## <span id="page-31-1"></span><span id="page-31-0"></span>**3.1.2.Requerimientos no Funcionales**

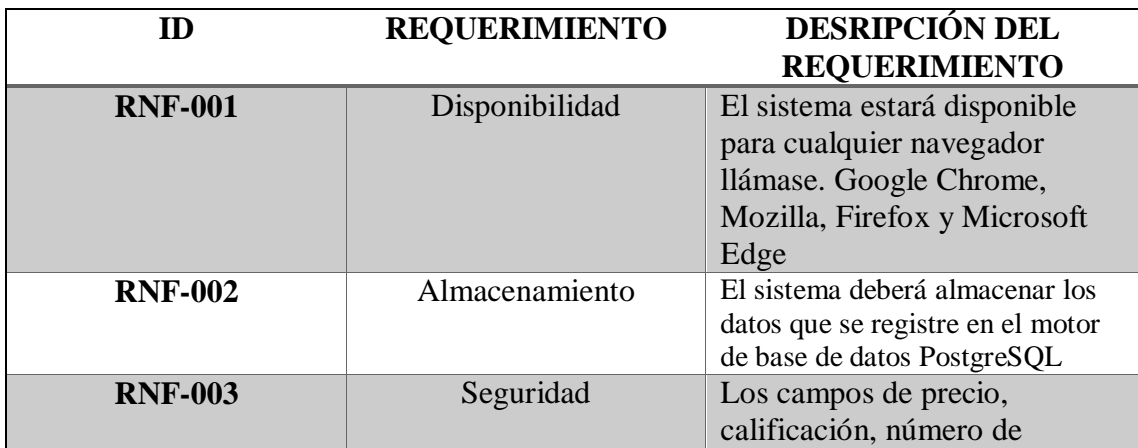

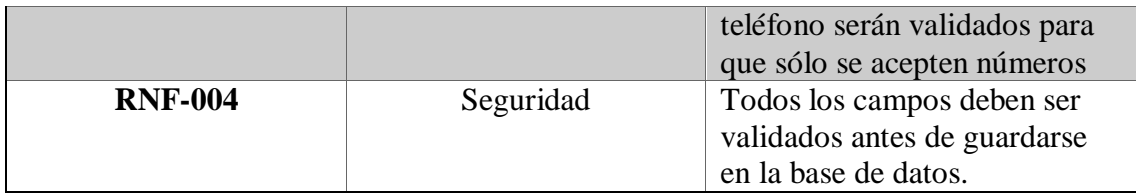

*Tabla 2 Requerimientos no Funcionales*

#### <span id="page-32-3"></span><span id="page-32-0"></span>**3.2. Componentes de la Propuesta**

#### <span id="page-32-1"></span>**3.2.1. Arquitectura del Sistema**

#### **Arquitectura Cliente-Servidor**

La arquitectura basada en Cliente-Servidor es un ideal de sistema centralizado, donde las aplicaciones y recursos se encuentran almacenados en un servidor desde donde se distribuye y trata la información, permitiendo que el usuario no tenga la necesidad de descargar un aplicativo y pueda acceder a través de la red, mejorando así el rendimiento del sistema global de información, donde se enmarcan dos actores complementados entre sí [30].

- **Cliente (frontend):**
	- Realiza las peticiones de servicios
- **Servidor (backend):**
	- Responde las peticiones proveyendo el servicio

El presente proyecto, al ser una aplicación web, englobara el modelo en mención, siendo esta de tres capas cliente, servidor API REST y servidor de Base de Datos.

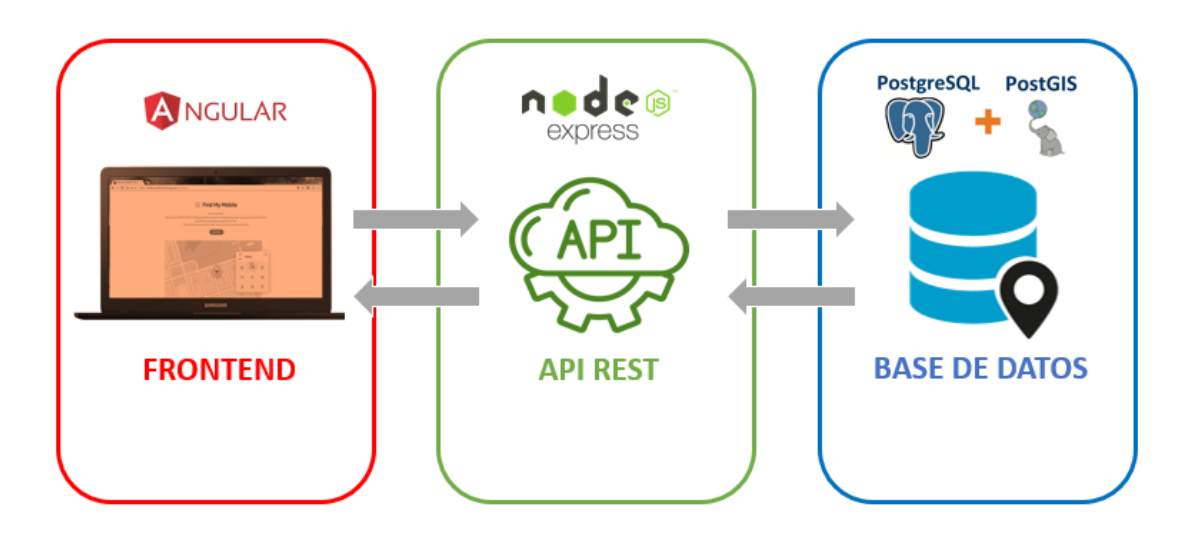

<span id="page-32-2"></span>*Figura 3Arquitectura del sistema*

#### <span id="page-33-0"></span>**3.2.2. Diagramas de casos de uso**

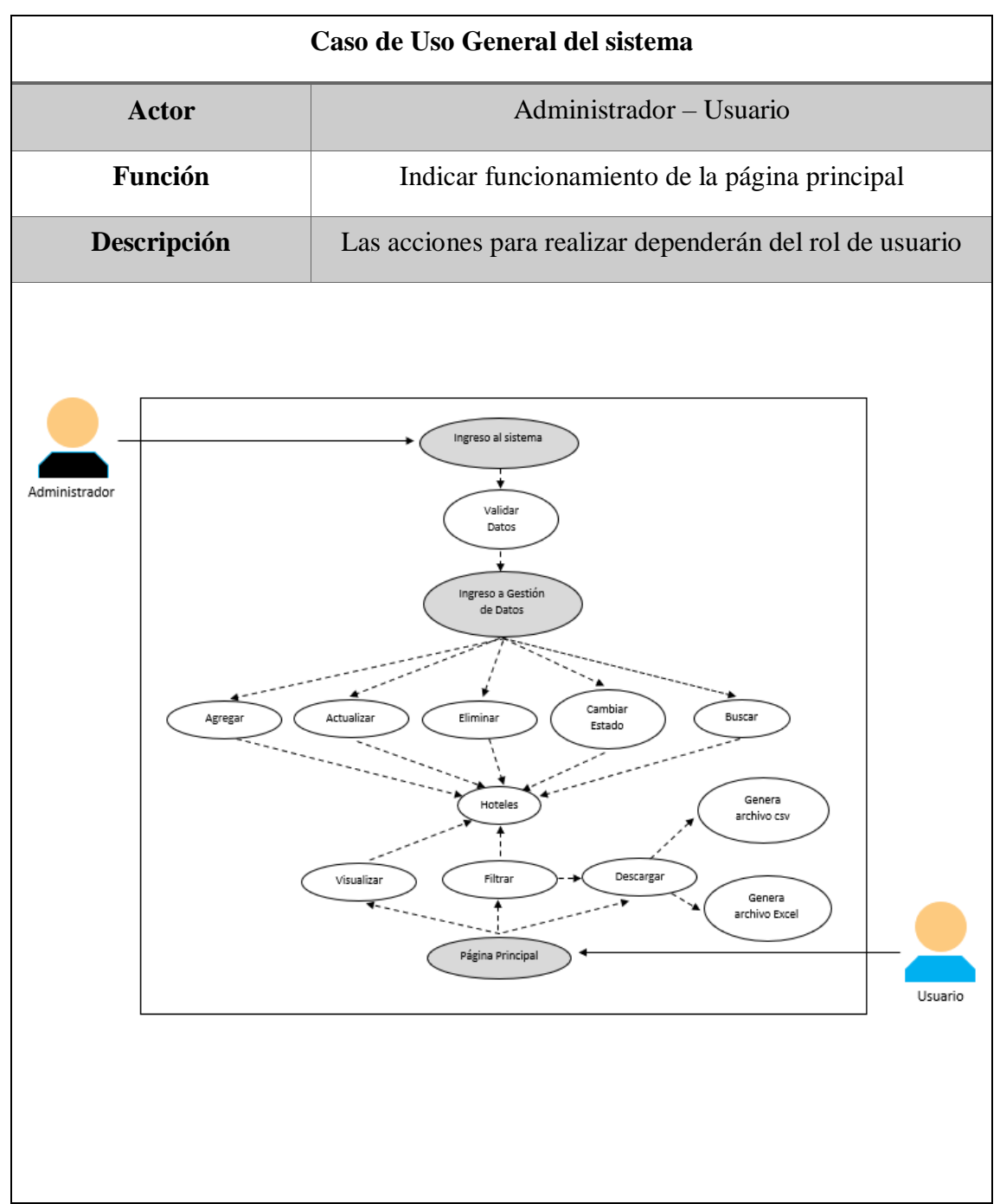

*Tabla 3 Caso de Uso General del sistema*

<span id="page-33-1"></span>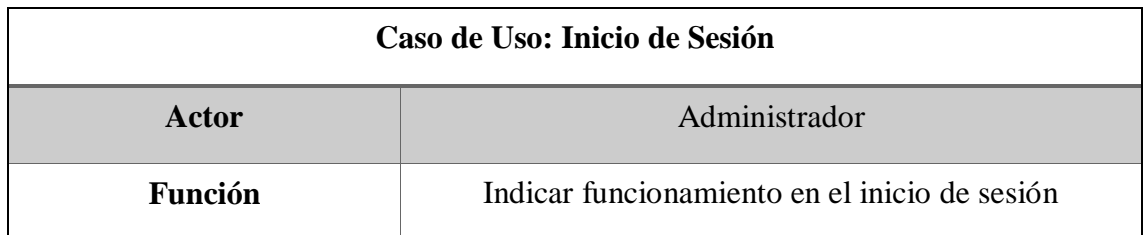

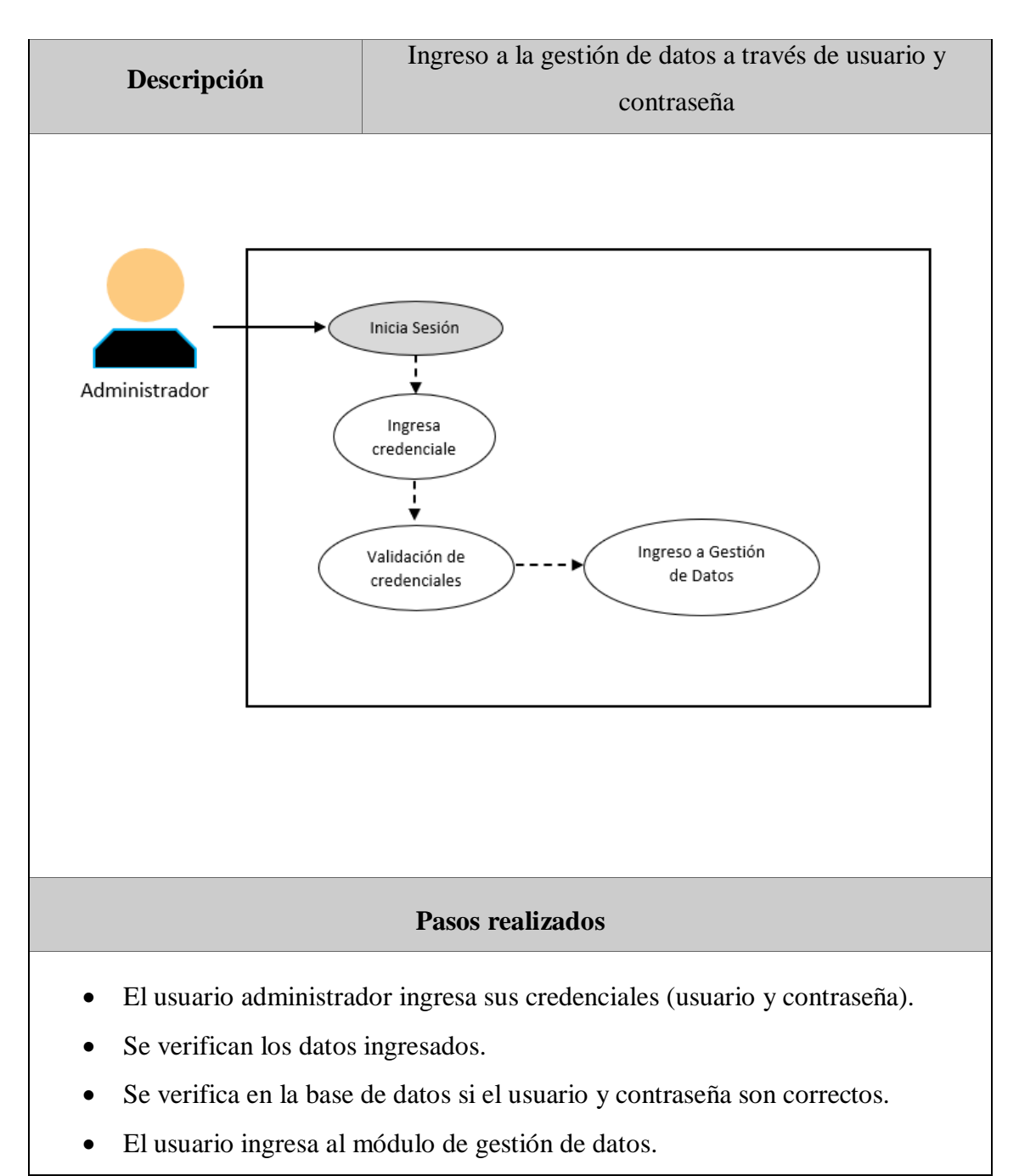

*Tabla 4 Caso de Uso Inicio de Sesión*

<span id="page-34-0"></span>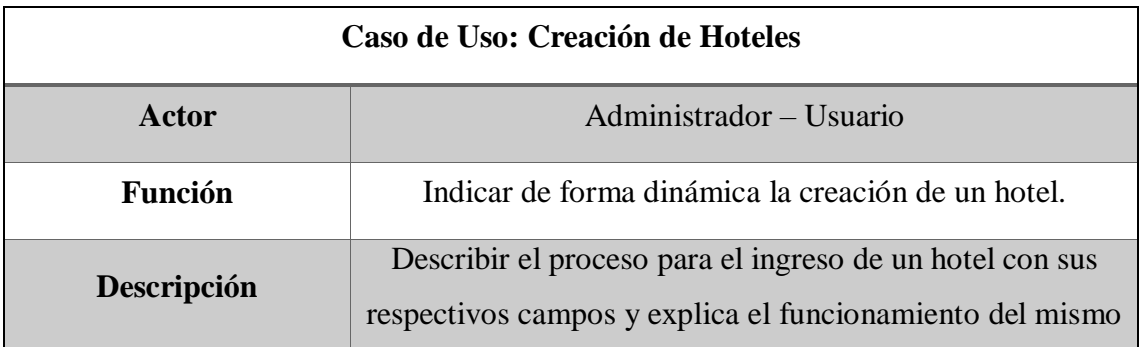

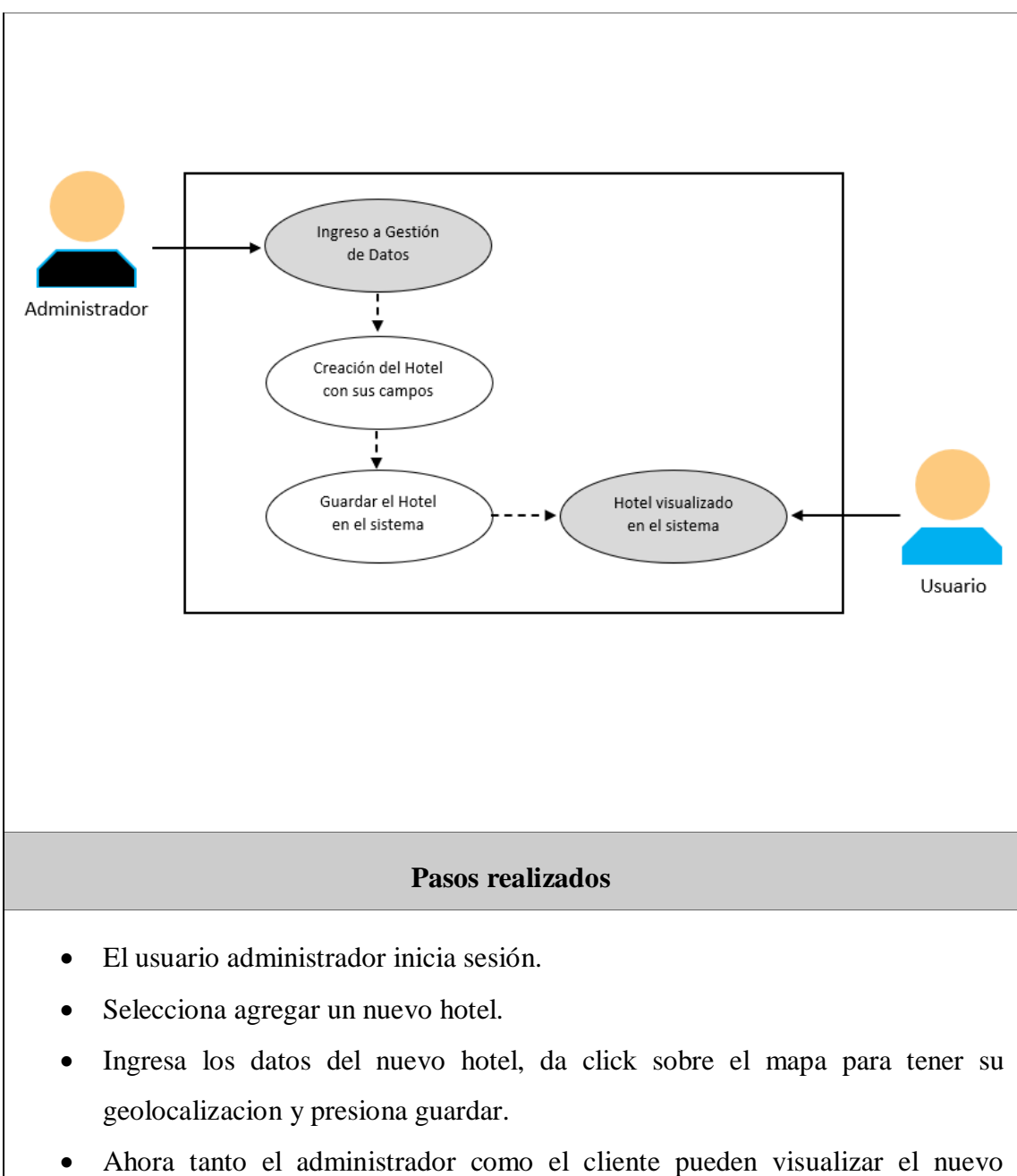

registro.

*Tabla 5 Caso de Uso Creación de Hoteles*

<span id="page-35-0"></span>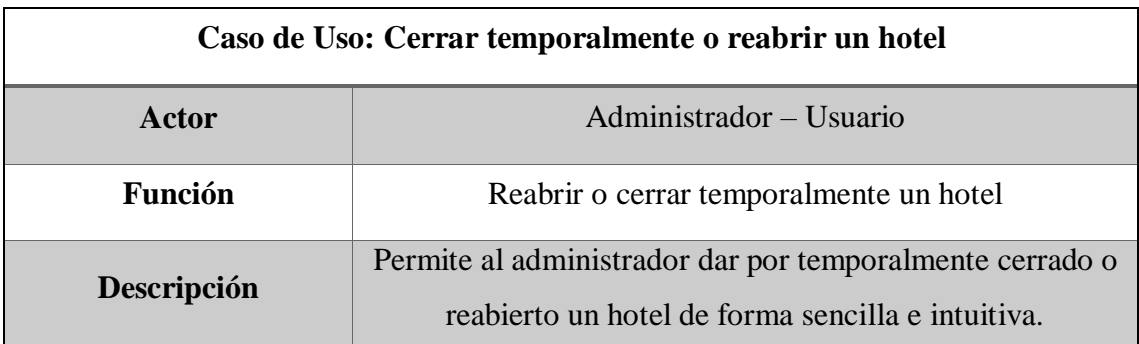

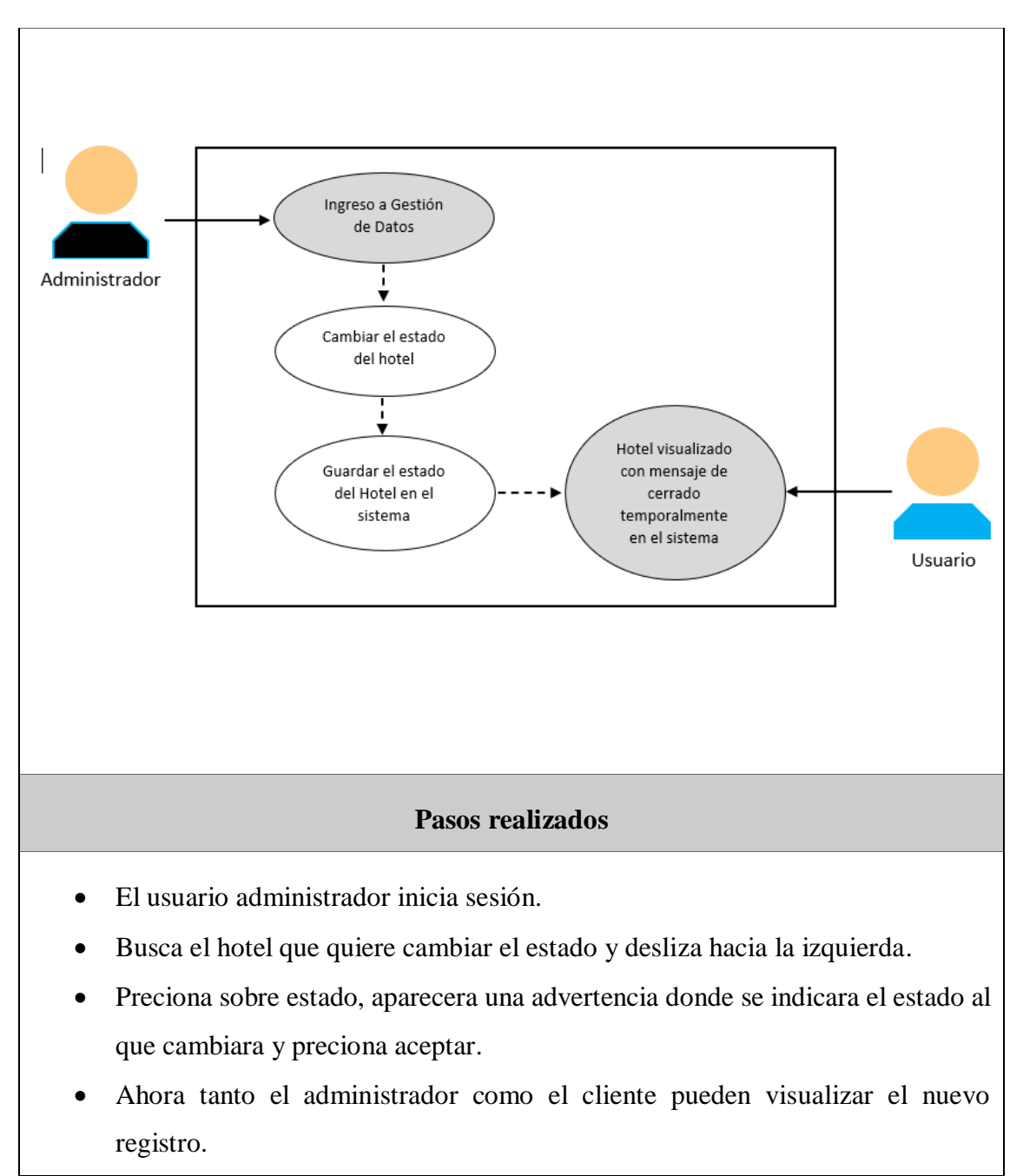

*Tabla 6 Caso de Uso Cerrar temporalmente o reabrir un hotel*

<span id="page-36-0"></span>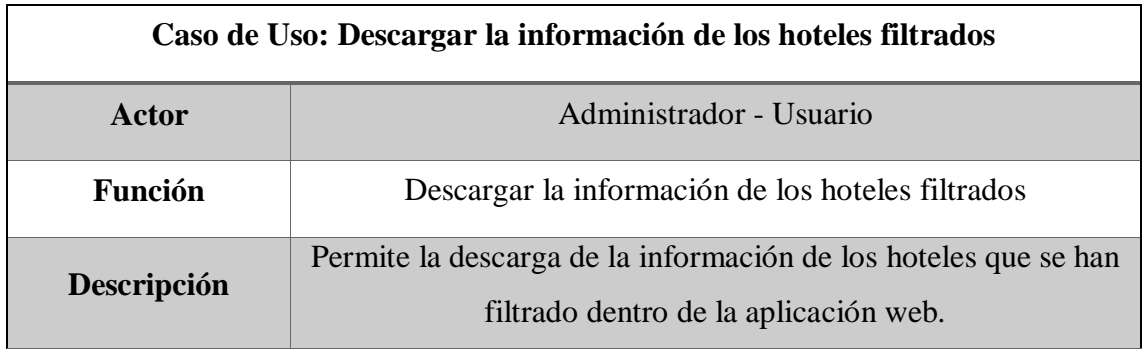

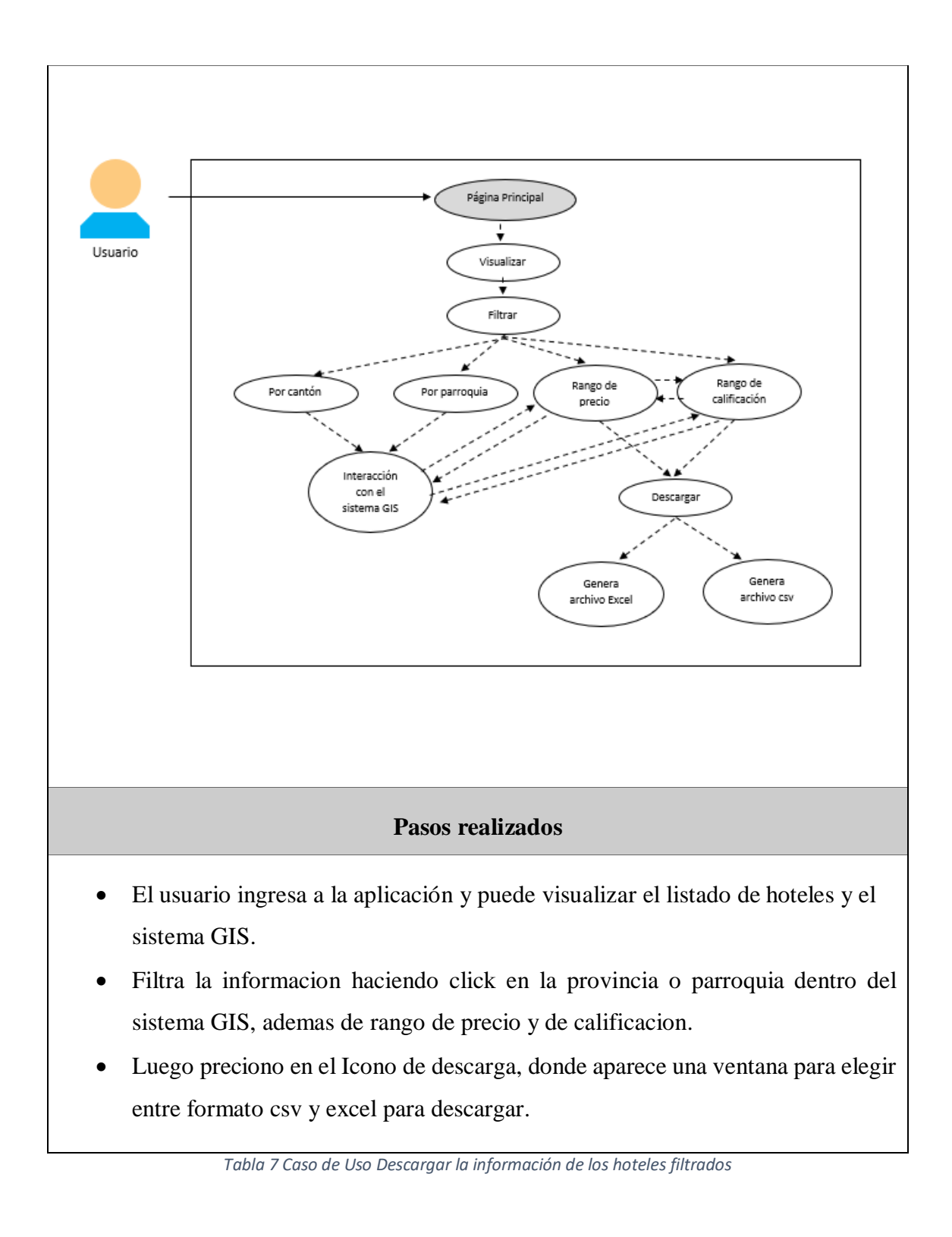

<span id="page-37-0"></span>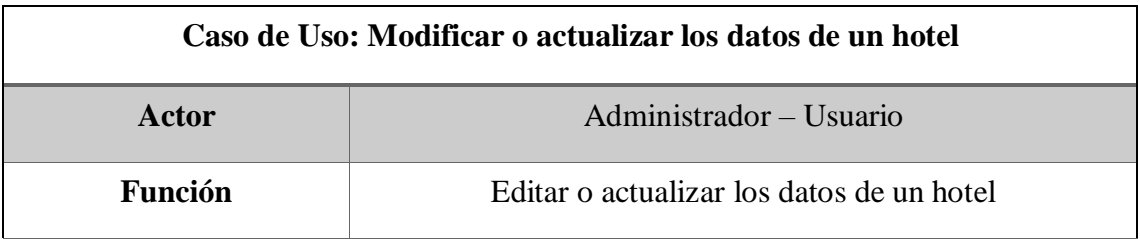

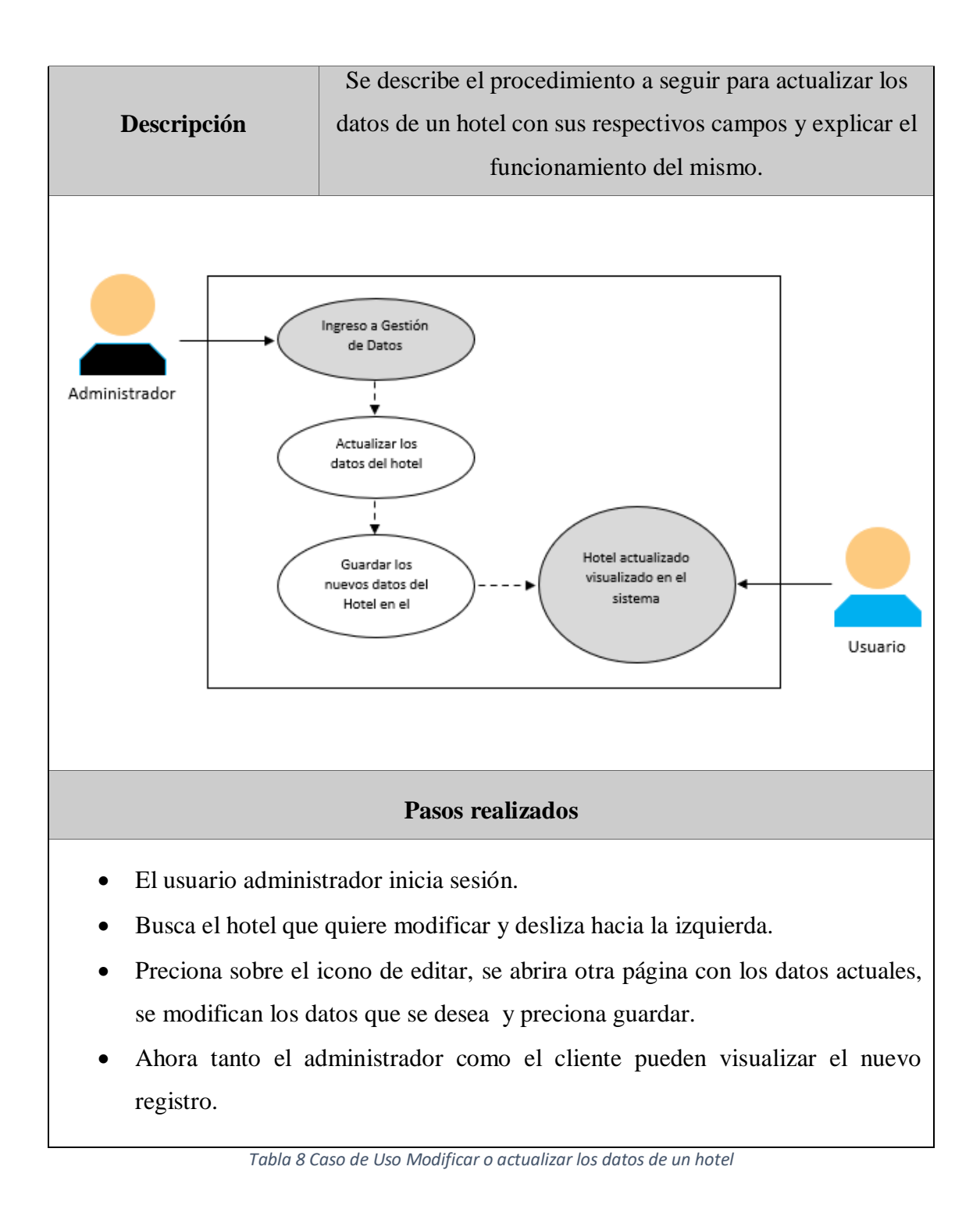

# <span id="page-38-1"></span><span id="page-38-0"></span>**3.2.3. Modelado de Datos**

Se considero como caso de estudio, la estructura de datos dentro del software QGIS, para el diseño de un Sistema de Información Geográfica, a fin de importarlos y relacionarlos dentro del motor de Base de datos PostgreSQL.

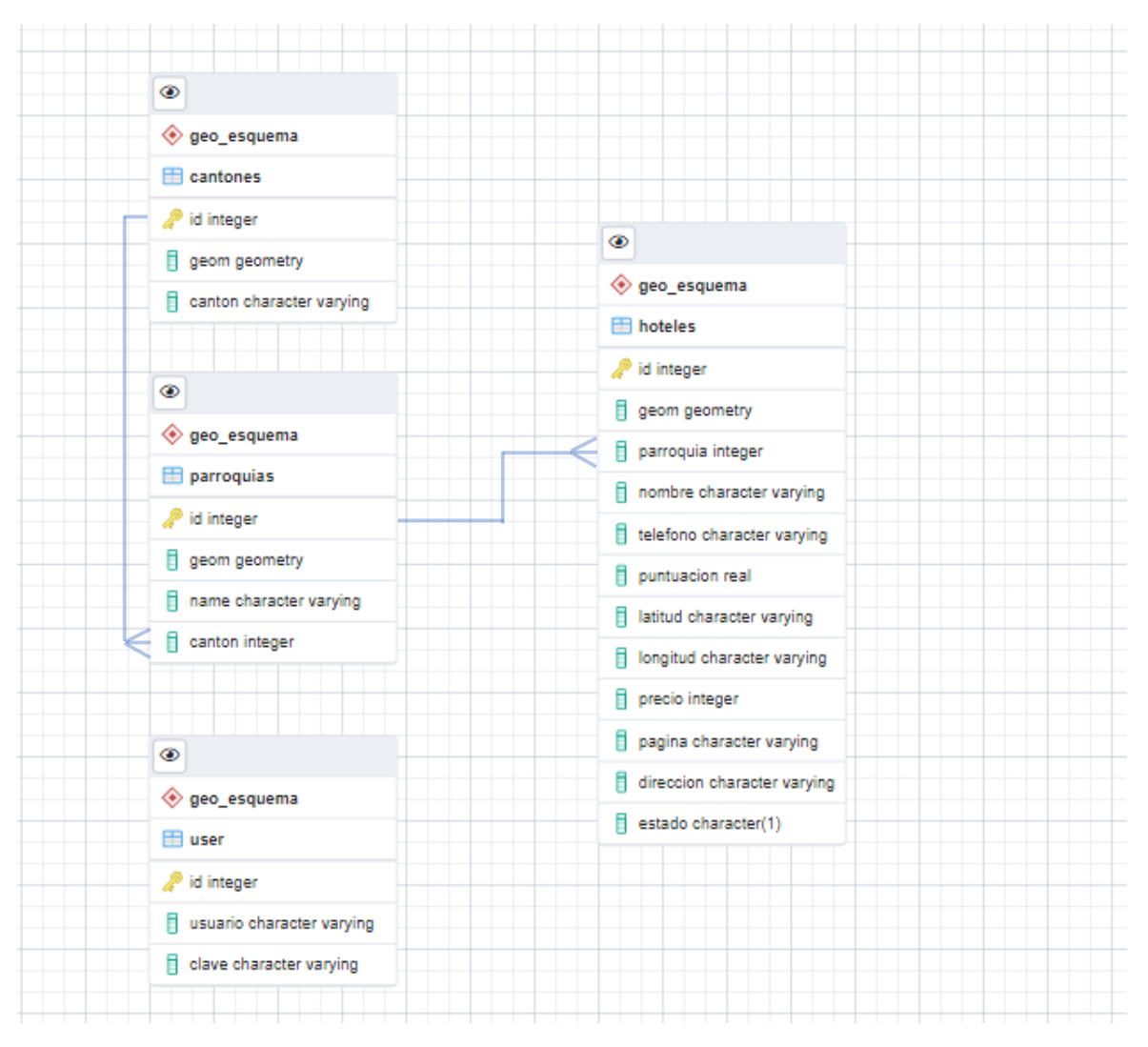

*Figura 4 Modelado de Datos*

#### <span id="page-39-1"></span><span id="page-39-0"></span>**3.3. Diseño de interfaces**

#### **PÁGINA PRINCIPAL**

Se desarrollo una página principal, donde el usuario puede visualizar el listado de los hoteles con la información más relevante como es: nombre, precio y calificación, esta última clasificada por colores en el sistema GIS, ver su ubicación geográfica, además de interactuar con el mismo, realizando clic sobre los cantones y parroquias, visualizar los principales filtros, botón acceder a más formas de filtrado, así como el botón para descargar la información filtrada y un botón de login para acceder a la gestión de datos del sistema.

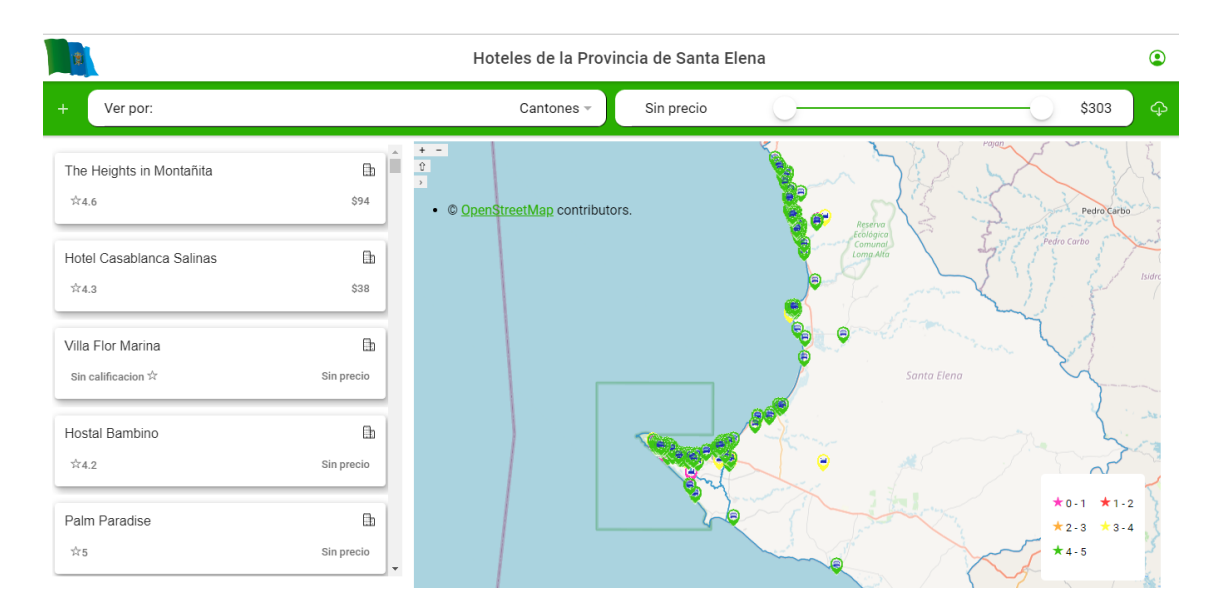

*Figura 5 Página principal*

<span id="page-40-0"></span>También, para ver toda la información de un hotel en particular, se hace uso de la misma interfaz donde cambia el listado de los hoteles, por la información del hotel y el sistema GIS se acerca y centra en la ubicación geográfica de dicho hotel.

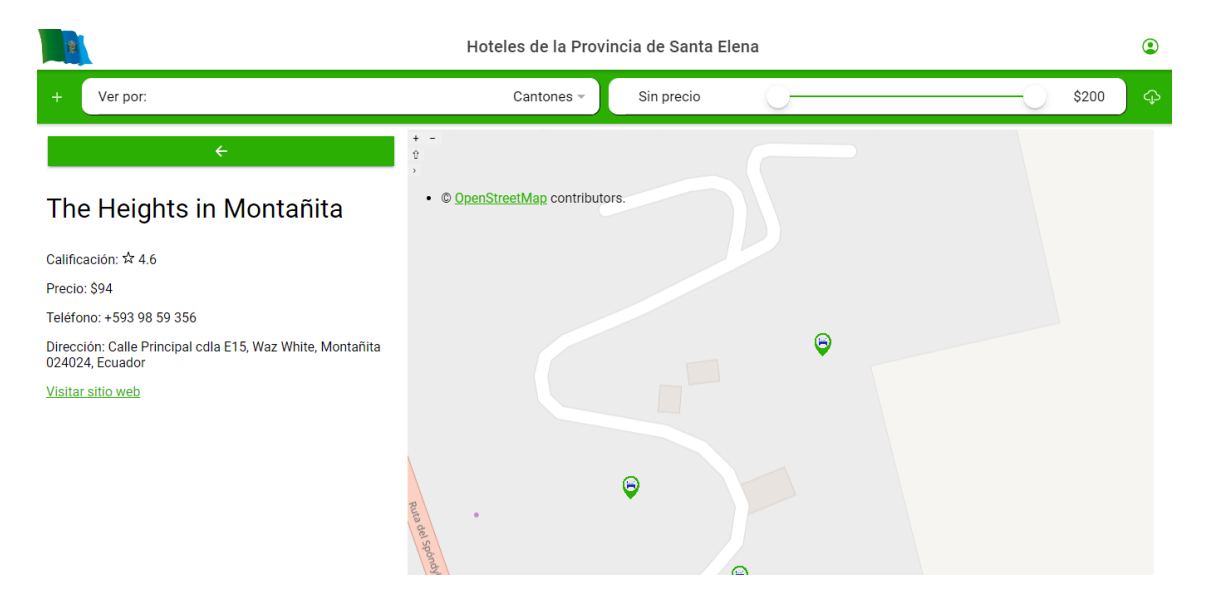

*Figura 6 Página principal, información de un Hotel*

#### <span id="page-40-1"></span>**Vista móvil**

Para la navegabilidad en dispositivos móviles se hace uso de la misma interfaz suprimiendo uno de los filtros principales, encontrándose el mismo al presionar el botón de mas filtros, se usa una pantalla dividida con el listado arriba y el sistema GIS debajo.

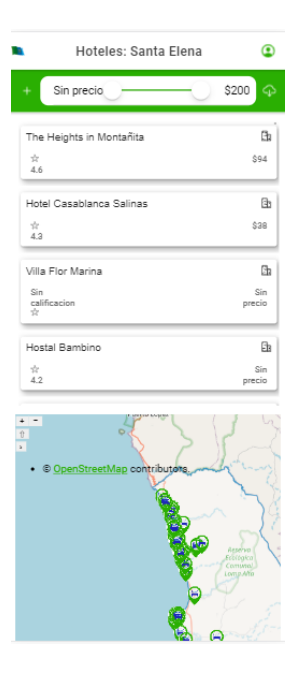

*Figura 7 Vista móvil*

#### <span id="page-41-0"></span>**Filtro por calificación**

Dentro del botón de mas filtros, se encuentran dos cajas de selección configuradas para obtener un rango de calificación con el que se desea filtrar la información.

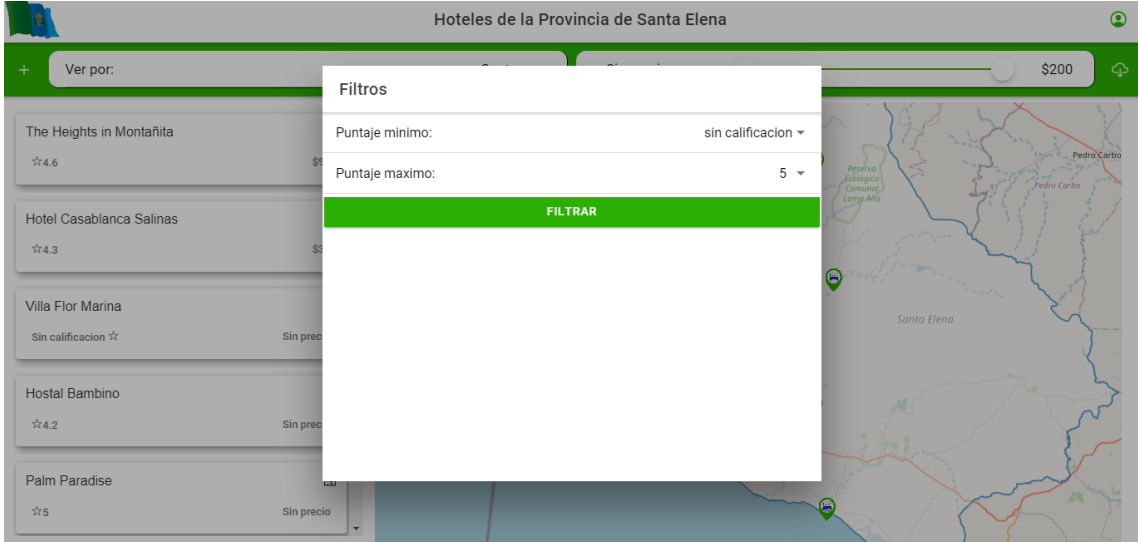

*Figura 8 Filtro por calificación*

#### <span id="page-41-1"></span>**Descargar**

El usuario cuenta con la posibilidad de descargar la información seleccionada en dos formatos csv, para ser directamente importados a sistemas GIS o bases de datos geográficas, y Excel, donde se muestra la información de forma ordenada en un modelo de tabla.

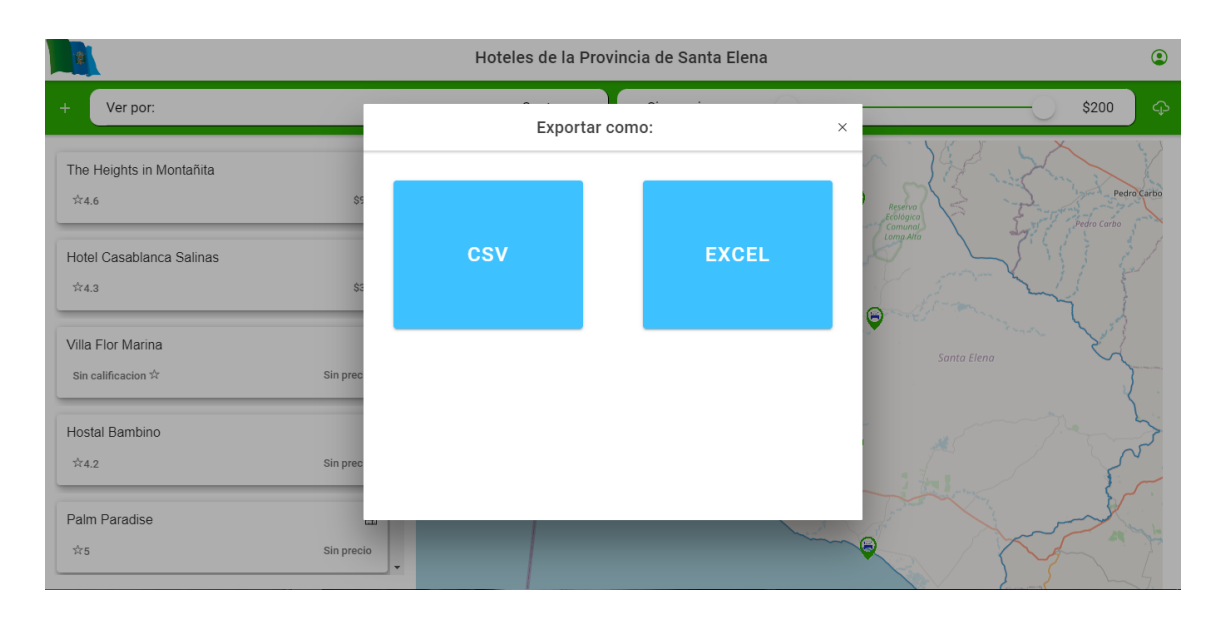

*Figura 9 Descarga de información de los hoteles*

#### <span id="page-42-0"></span>**Inicio de Sesión**

El usuario administrador cuenta con una pantalla de ingreso al sistema donde a través de sus credenciales: usuario y contraseña, puede acceder al sistema de gestión de datos y hacer uso de las diferentes punciones.

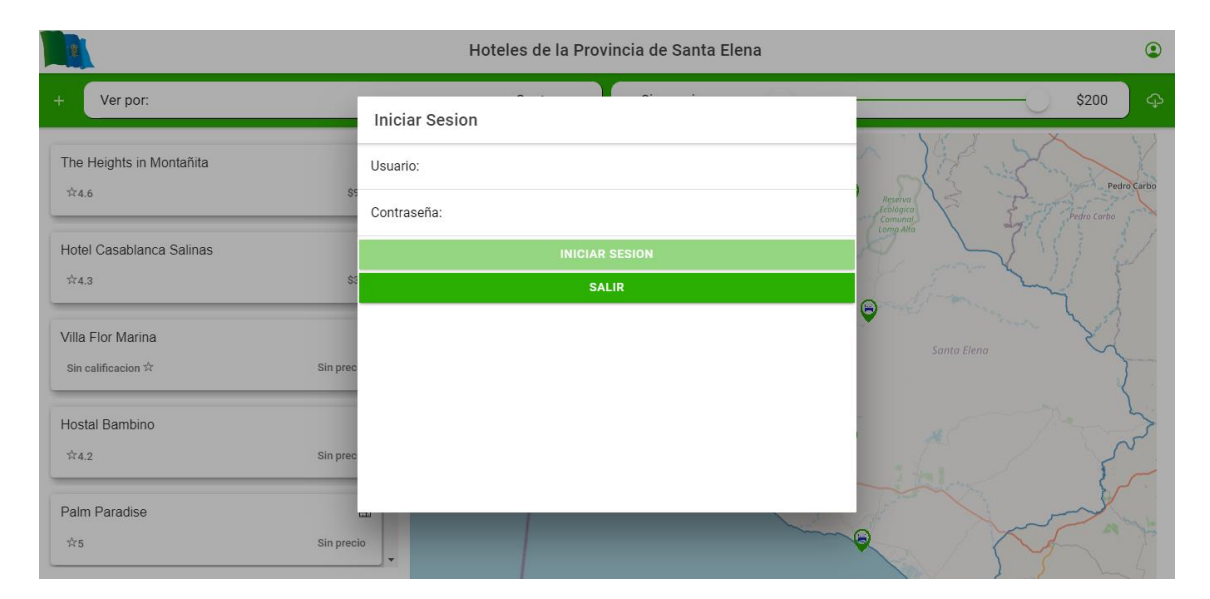

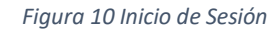

#### <span id="page-42-1"></span>**GESTIÓN DE DATOS**

#### **Listado**

Dentro de la gestión de los datos encontramos el listado de los hoteles, mostrando el nombre y pagina web, por si existe la necesidad de visitar el sitio web para corroborar alguna información, en el caso de buscar un hotel en específico cuenta con un cuadro de búsqueda por nombre, cuenta también con un botón de salir del sistema, registrar un nuevo hotel y cuenta con tres opciones: editar, cambiar estado y eliminar.

| <b>Hoteles</b><br>$\leftarrow$     |                                     | $+$ NUEVO                                                                   |
|------------------------------------|-------------------------------------|-----------------------------------------------------------------------------|
| Search<br>Q                        |                                     | Ê                                                                           |
| Nombre                             | Página Web                          | Opciones                                                                    |
| The Heights in Montañita           | http://www.montanitaheights.com/    | <b>III</b> ELIMINAR<br>/EDITAR<br><b>ESTADO</b>                             |
| Hotel Casablanca Salinas           | sin pagina web                      | <b>THELIMINAR</b><br>/EDITAR<br><b>ESTADO</b>                               |
| Villa Flor Marina                  | sin pagina web                      | <b>III</b> ELIMINAR<br>/EDITAR<br><b>ESTADO</b>                             |
| Hostal Bambino                     | sin pagina web                      | <b>THELIMINAR</b><br>/EDITAR<br><b>ESTADO</b>                               |
| Palm Paradise                      | sin pagina web                      | <b>III</b> ELIMINAR<br>/EDITAR<br><b>ESTADO</b>                             |
| Casa del Sol - Eat.Sleep.Yoga.Surf | http://www.casadelsolmontanita.com/ | <b>THELIMINAR</b><br>/EDITAR<br><b>ESTADO</b>                               |
| Casa Olonche Hotel                 | http://www.casaolonche.com/         | <b>III</b> ELIMINAR<br>/EDITAR<br><b>ESTADO</b>                             |
| Montañablu Hotel                   | sin pagina web                      | /EDITAR<br><b>THELIMINAR</b><br><b>ESTADO</b>                               |
| NATIVA BAMBU Ecolodge              | http://www.nativabambu.com/         | <b>III</b> ELIMINAR<br><b>ESTADO</b><br>/EDITAR<br>$\overline{\phantom{a}}$ |

*Figura 11 Gestión de datos*

#### <span id="page-43-0"></span>**Registro de Hotel**

Para registrar un nuevo hotel se abrirá una nueva ventana mostrando el sistema GIS, donde deberá hacer clic en un lugar dentro de la provincia para obtener su ubicación geográfica, así como la parroquia y cantón en la que se encuentra, además de un formulario donde se pedirán los datos del hotel.

| $\times$ +<br>Hoteles: Santa Elena<br>$\blacksquare$ |                                      |            |                                  | $\mathcal{O}$<br>$\times$                        |
|------------------------------------------------------|--------------------------------------|------------|----------------------------------|--------------------------------------------------|
| C<br>localhost:8100/map<br>$\leftarrow$<br>(i)       |                                      |            | $\forall y$<br>⊕<br>సం<br>ู∿ุัั≡ | A<br>No sincronizando<br>$\cdots$                |
| <b>Nuevo Hotel</b>                                   |                                      |            |                                  |                                                  |
| Nombre:<br><b>Nuevo Hotel</b>                        | $+$<br>$\overline{\phantom{a}}$<br>Û | Aveniga zo |                                  | $\overline{c}$<br>$\overline{1}$<br>$\downarrow$ |
| Precio (S):<br>12.45                                 | • © OpenStreetMap contributors.      |            |                                  |                                                  |
| Teléfono:<br>0988700172                              |                                      |            |                                  |                                                  |
| Calificación:<br>2.8                                 |                                      |            |                                  | $\ddagger$<br>Calle                              |
|                                                      | Avenida 24                           |            | Avenida 24                       | $\rightarrow$<br>œ                               |
| Página Web:<br>www.nuevohotel.com                    |                                      | $\circ$    |                                  |                                                  |
| Dirección:<br>Barrio Eujenio Espejo                  |                                      |            |                                  | Calle 18+                                        |
| <b>GRABAR</b>                                        |                                      |            |                                  |                                                  |
| <b>SALIR</b>                                         |                                      |            |                                  | â                                                |
|                                                      |                                      | Avenida 25 |                                  | Aveni                                            |
|                                                      |                                      |            |                                  |                                                  |
|                                                      |                                      |            |                                  | $\ddot{\phantom{1}}$                             |
|                                                      |                                      |            |                                  | Calle                                            |
|                                                      |                                      |            |                                  | $\overrightarrow{\infty}$                        |
| BOOD<br><b>BEAC</b><br>ø                             |                                      |            |                                  | 5 3 0 4 4 5 5 20:38<br>$\Box$                    |

<span id="page-43-1"></span>*Figura 12 Registrar un nuevo Hotel*

#### **Modificar Hotel**

Para modificar el hotel se abrirá una pequeña ventana con los datos actuales del hotel, pudiendo estos ser modificados y guardados, o simplemente cancelar la actualización de los datos.

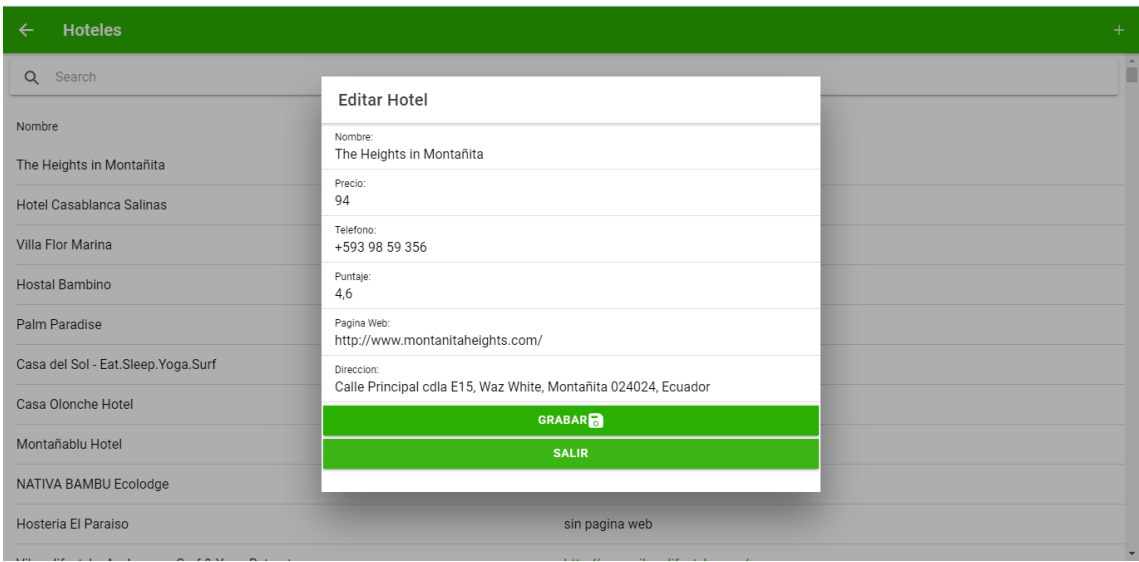

*Figura 13 Modificar datos de un Hotel*

#### <span id="page-44-0"></span>**Cambiar Estado**

Para cambiar el estado de un hotel, siendo este abierto o cerrado temporalmente, se abrirá una alerta que menciona el nombre del hotel y el estado al que se desea cambiar, contando con las opciones de si o no, para verificar que sea correcta la acción que se desea realizar.

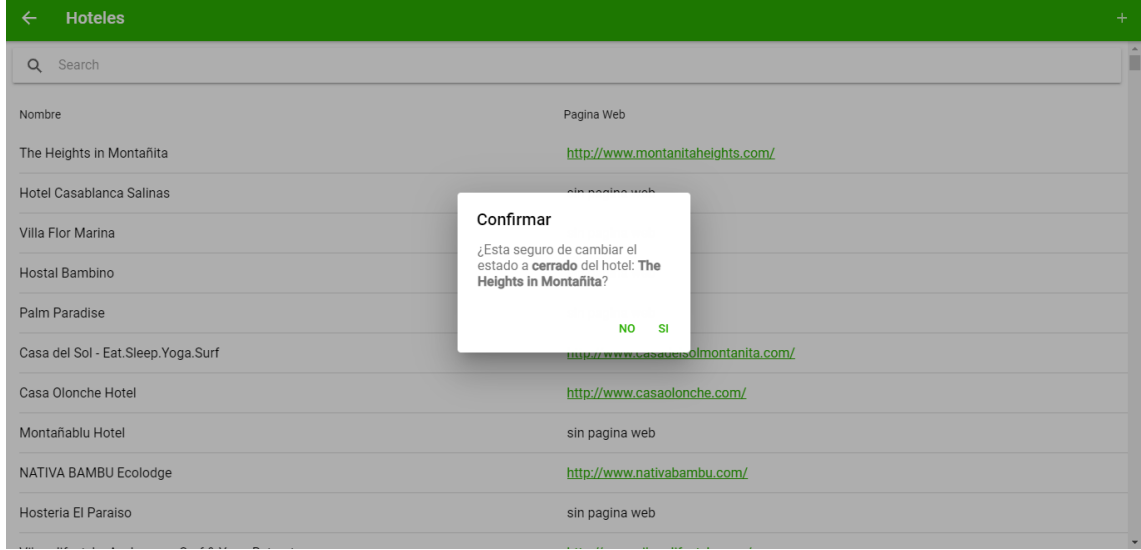

<span id="page-44-1"></span>*Figura 14 Cambiar estado de un Hotel*

#### <span id="page-45-0"></span>**3.4. Pruebas**

Las pruebas son una parte fundamental y necesaria dentro de cualquier tipo de proyecto, donde se realiza un testeo de cada módulo o función, con la finalidad de validar la correcta funcionalidad de los procesos lógicos, así como las entradas y salidas del sistema, con el fin de detectar fallos o errores en la aplicación web y corregirlos antes de alzarlo a producción.

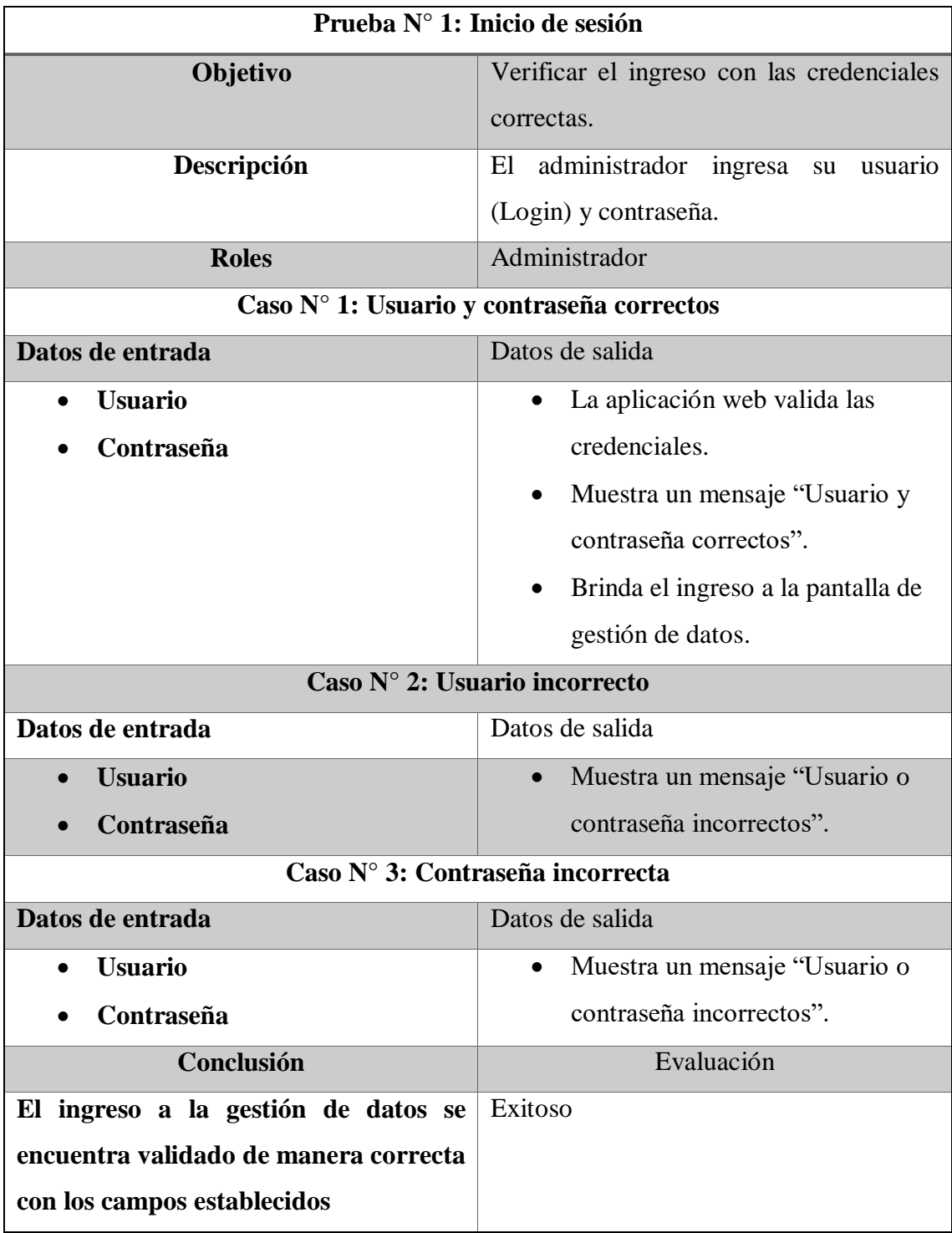

<span id="page-45-1"></span>*Tabla 9 Prueba 1 Inicio de Sesión*

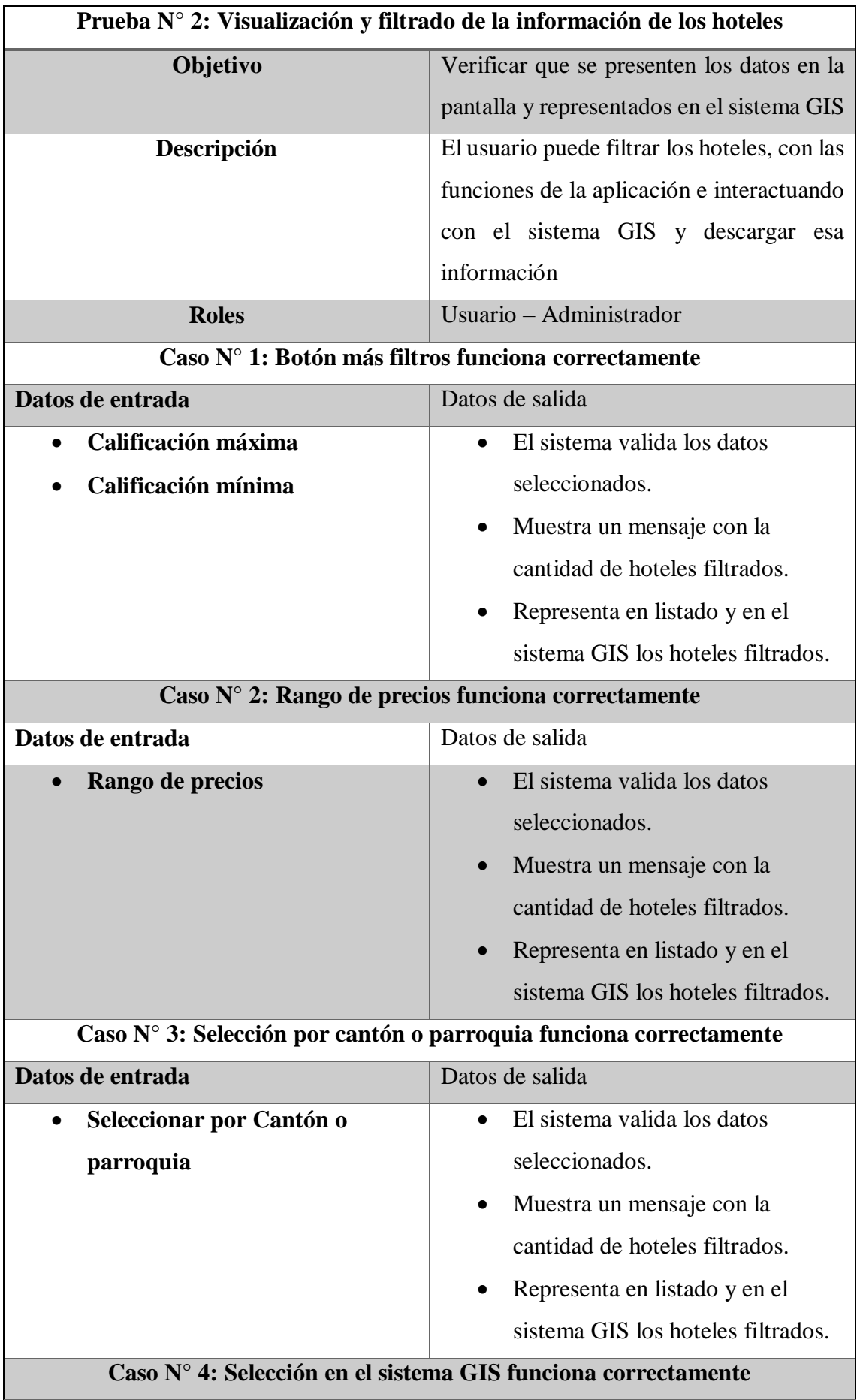

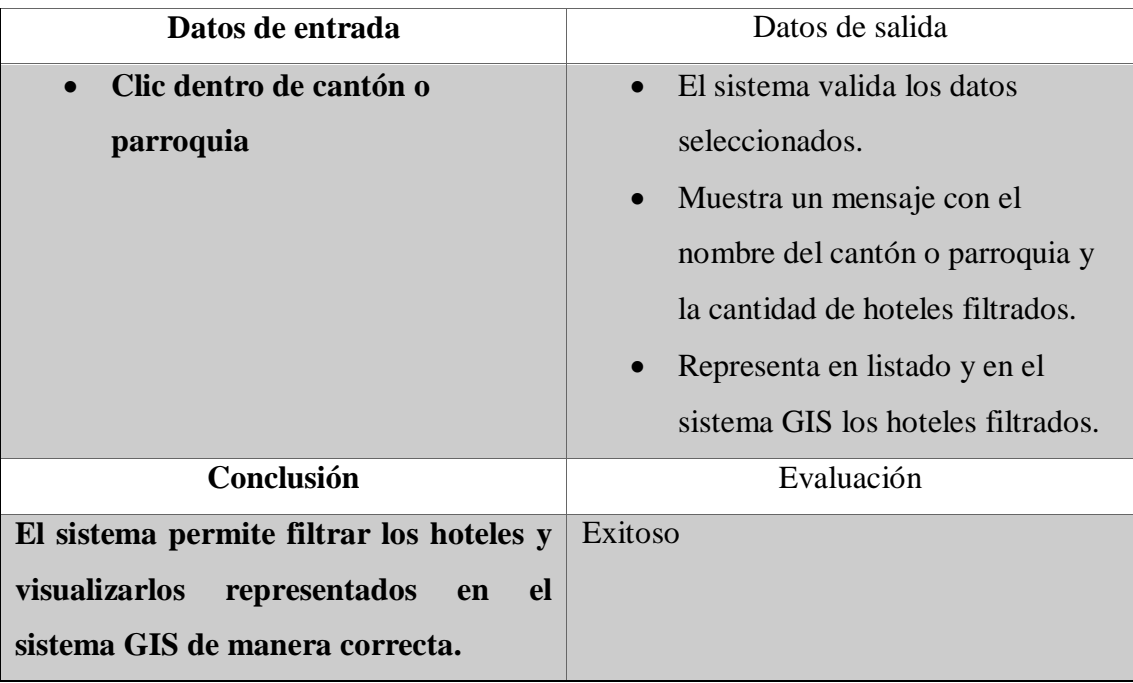

*Tabla 10 Prueba 2 Visualización y filtrado de la información de los hoteles*

<span id="page-47-0"></span>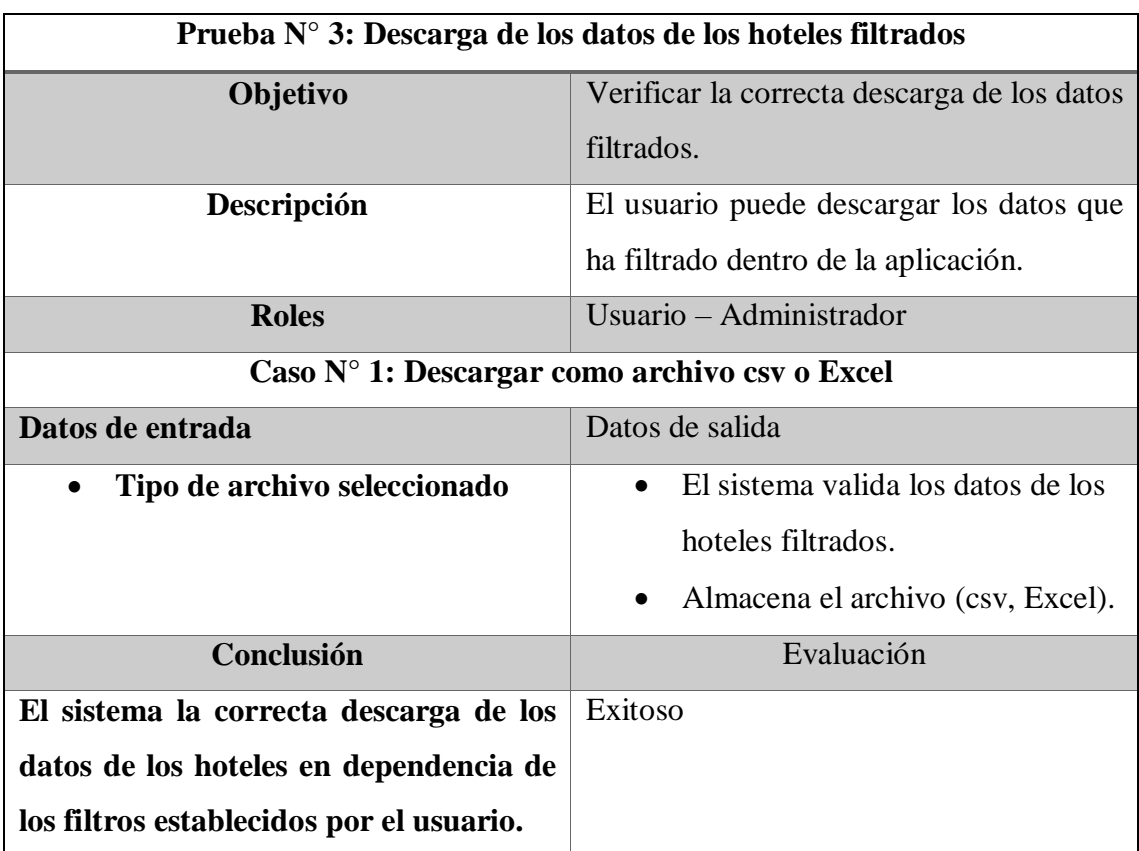

*Tabla 11 Prueba 3 Descarga de los datos de los hoteles filtrados*

<span id="page-47-1"></span>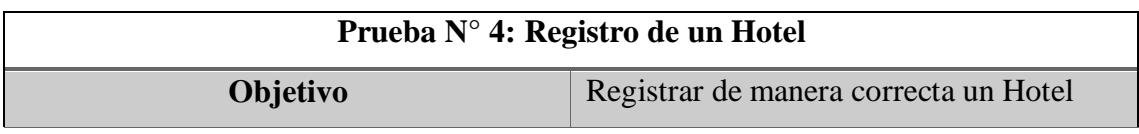

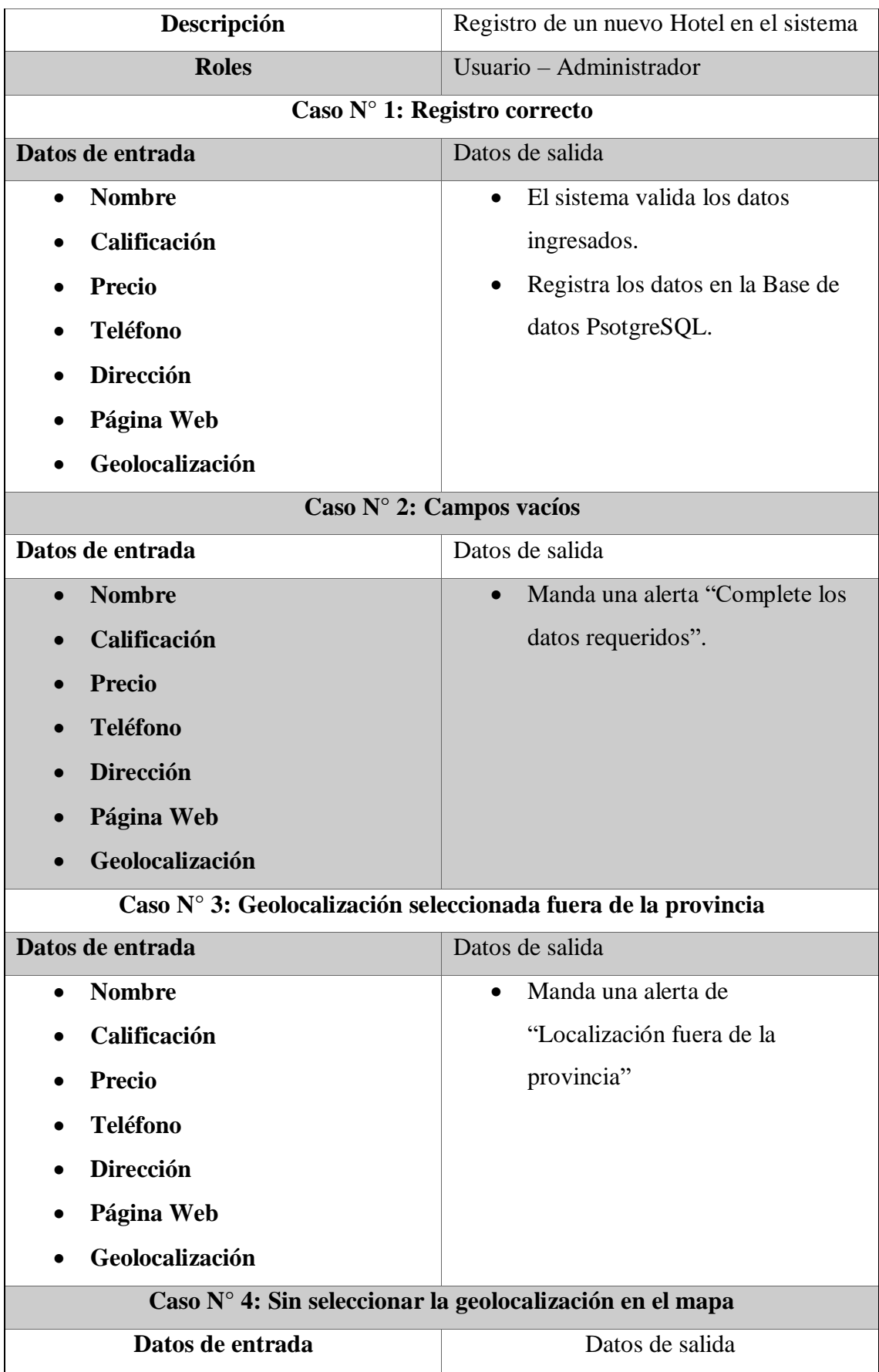

| <b>Nombre</b>                          | Manda un mensaje de "Realice"<br>$\bullet$ |
|----------------------------------------|--------------------------------------------|
| Calificación                           | clic de su localización en el              |
| <b>Precio</b>                          | mapa".                                     |
| <b>Teléfono</b>                        |                                            |
| <b>Dirección</b>                       |                                            |
| Página Web<br>$\bullet$                |                                            |
| Geolocalización<br>$\bullet$           |                                            |
| Conclusión                             | Evaluación                                 |
| La aplicación web permite registrar un | Exitoso                                    |
| nuevo Hotel si todos los datos están   |                                            |
| completos.                             |                                            |

*Tabla 12 Prueba 4 Registro de un Hotel*

<span id="page-49-0"></span>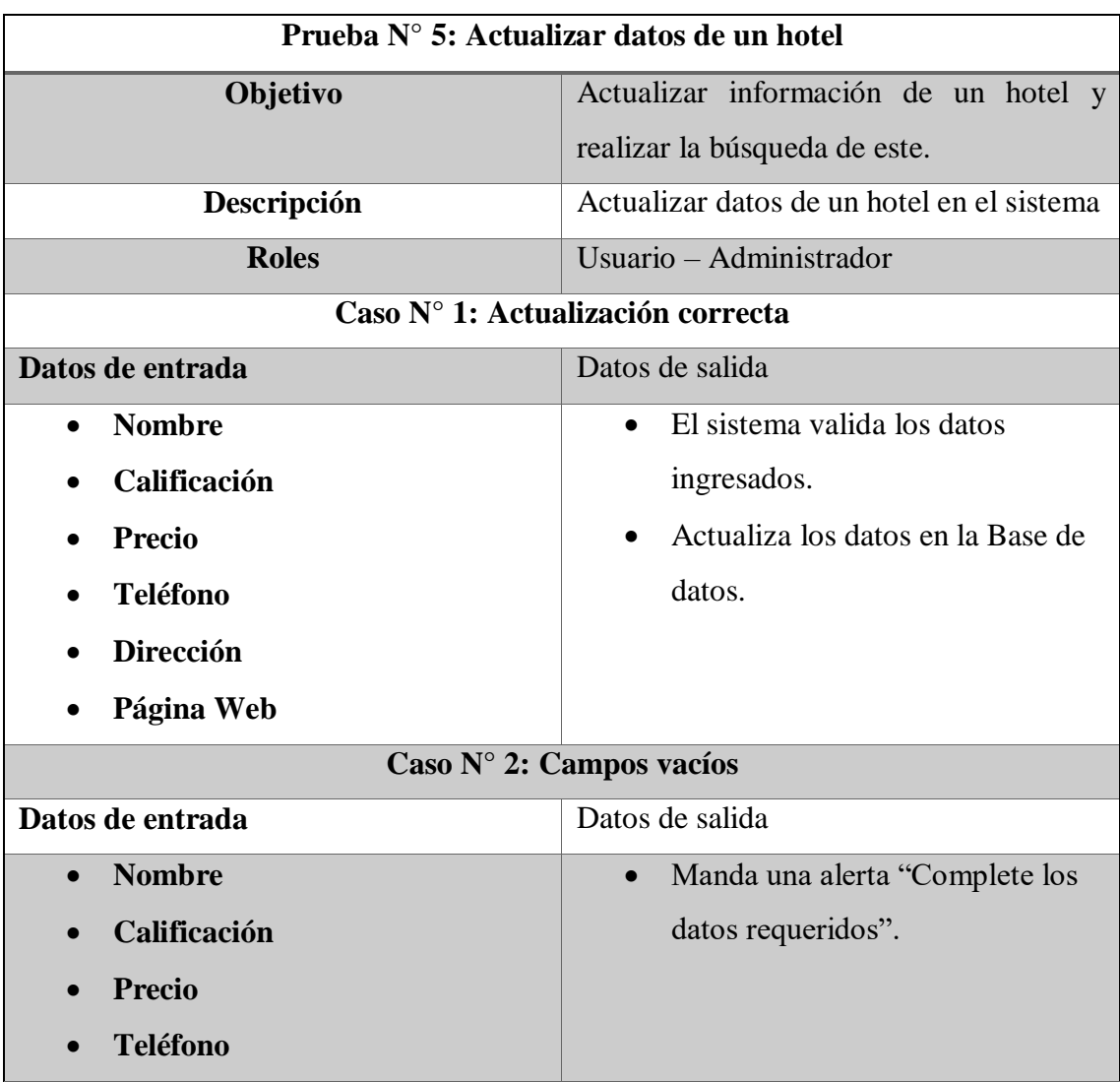

| <b>Dirección</b>                                                                                      |                                                                                                    |  |
|----------------------------------------------------------------------------------------------------|----------------------------------------------------------------------------------------------------|--|
| Página Web                                                                                            |                                                                                                    |  |
| Caso N° 3: Cambiar Estado de un Hotel                                                                 |                                                                                                    |  |
| Datos de entrada                                                                                      | Datos de salida                                                                                                    |  |
| Cambiar estado                                                                                        | Muestra una advertencia "Esta<br>$\bullet$<br>seguro que desea cambiar el<br>estado del hotel: <i>nombre del hotel</i><br>a estado contrario al que se<br>encuentra (Cerrado, Abierto)"<br>Si presiona aceptar cambiara el<br>estado en la base de datos.<br>Si presiona cancelar no se<br>realizará ningún cambio. |  |
| Conclusión                                                                                            | Evaluación                                                                                                    |  |
| La aplicación web actualizar los datos                                                                | Exitoso                                                                                                    |  |
| de los hoteles de manera correcta si los                                                              |                                                                                                    |  |
| datos se encuentran completos.<br>$\tau$ if $\tau$ is $\tau$ is $\tau$ is $\tau$ is the set of $\tau$ | $\mathbf{r}$ $\mathbf{r}$                                                                                                    |  |

<span id="page-50-0"></span>*Tabla 13Prueba 5 Actualizar datos de un hotel*

#### <span id="page-51-0"></span>**CONCLUSIONES**

 Mediante el uso de la técnica scraping se logró extraer un listado con las características de un total de 414 hoteles de la provincia de Santa Elena, esto en un tiempo no mayor a 85 minutos, lo que bajo condiciones normales llevaría hasta dos días de trabajo si mencionada actividad se llevaría a cabo mediante la técnica tradicional.

 Para el desarrollo del sistema GIS de la península de Santa Elena, se utilizaron los datos dentro de la extensión HCMGIS, que permitió la generación de capas vectoriales con la información política de la zona, así como integrarlas directamente a una base de datos espacial de manera más rápida y eficaz.

 Se construyó una API REST para la aplicación web GIS dentro del entorno Express de Nodejs, permitiendo trabajar con aplicaciones sin importar su framework, a través de peticiones HTTP, así como el manejo de errores, la escalabilidad del sistema y el uso de almacenamiento cache mejorando la capacidad de respuesta del servidor.

#### <span id="page-52-0"></span>**RECOMENDACIONES**

 El procedimiento de extracción de datos a través de la técnica scraping se llevó a cabo cargando el sitio web para obtener la estructura HTML, se recomienda para futuras aplicaciones hacer uso de las API públicas con las que ya cuentan diversos sitios web que permitirá obtener la información libre necesaria desde sus servidores, evitando de esta manera el tiempo de carga del sitio web antes de la extracción.

 En el sistema GIS se descartó la opción de trabajar con datos ráster, haciendo uso de un mapa base de Open Street Map, dado la naturaleza del proyecto enfocado específicamente en extraer información y brindarla en un sistema GIS para el usuario. Sin embargo, se recomienda utilizar PostGIS WKTRaster que permite manejar de forma estable dichos tipos de datos dentro de PostgreSQL.

 Dentro de la aplicación web se llevan a cabo procedimientos con los datos que podría ser efectuados por la API REST, por lo cual, se recomienda mejorar las consultas de datos en relación con los filtros efectuados por la aplicación web, aprovechando su escalabilidad y brindando la oportunidad de que estas peticiones sean utilizadas por otros sistemas GIS.

#### <span id="page-53-0"></span>**BIBLIOGRAFÍA**

- [1] M. J. Hernandez Serrano, «La búsqueda y selección de la información online: análisis de las acciones estrategicas de los estudiantes universitarios,» *Teoría de la Educación. Educación y Cultura,* p. 23, 2013.
- [2] L. Marcia Ghedin, M. Alves da Silva, C. D. Duarte Sevalho y T. da Silva Level, «sig-tur: uma herramienta para la planificación, gestión y control de los destinos turisticos,» *Revista Geográfica de América Central,* vol. 2, pp. 1-16, 2011.
- [3] P. Dolz del Castellar González-Cela, *Diseño y desarrollo de una aplicación web Scraping de extracción de enlaces de tiendas web,* 2019.
- [4] S. R. Peñarreta León, *Analisis de la informacion de foros en cursos MOOC mediante tecnicas de procesamiento de Lenguaje Natural,* Loja, 2016.
- [5] F. Suarez González, *Implementacion de un sistema de informacion geografico turistico para ala empresa municipal de turismo de la provincia de Santa Elena (EMUTURISMO),*  La Libertad, Santa Elena, 2015.
- [6] M. I. W. T. Guin, «Resolución RCF-FST-SO-09 No. 03-2021,» Santa Elena, 2022.
- [7] S. N. d. Planificacion, «Plan de Creacion de Oportunidades 2021-2025,» Secion ordinaria No. CNP-001-2021 mediante resolucion 002-2021-CNP, 2021.
- [8] «QGUIS Un Sistema de Información Geográfica libre y de Código Abierto,» 22 06 2022. [En línea]. Available: https://www.qgis.org/es/site/index.html. [Último acceso: 22 06 2022].
- [9] «python,» 2021. [En línea]. Available: https://www.python.org.
- [10] «Selenium,» [En línea]. Available: https://www.selenium.dev/.
- [11] «ChromeDriver WebDriver for Chome,» [En línea]. Available: https://chromedriver.chromium.org/downloads.
- [12] «Introducción a XML,» 11 02 2021. [En línea]. Available: https://developer.mozilla.org/es/docs/Web/XML/XML\_introduction.
- [13] M. Bartolomé Sintes, «XPath: XML Path language,» 27 03 2017. [En línea]. Available: https://www.mclibre.org/consultar/xml/lecciones/xml-xpath.html.
- [14] V. Krotov, L. Silva y L. Redd Johnson, *Tutorial: Legality and Ethics of Web Scraping,* Arthur J. Bauernfeind College of Business, 2020.
- [15] D. M. Dalys Saavedra, «Implementación de algoritmo en el Lenguaje R para extraer los datos de los Perfiles en Google Scholar utilizando la técnica web Scraping de Minería de datos,» 07 Enero 2017. [En línea]. Available: https://ridda2.utp.ac.pa/handle/123456789/3105. [Último acceso: 24 Enero 2022].
- [16] Angular, «Angular,» [En línea]. Available: https://angular.io.
- [17] OpenLayers, «OpenLayers: A high-performance, feature-packed library for all your mapping needs.,» [En línea]. Available: https://openlayers.org.
- [18] G. d. D. G. PostgreSQL, «PostgreSQL: La base de datos relacional de código abierto más avanzada del mundo,» [En línea]. Available: https://www.postgresql.org/.
- [19] E. d. d. d. PostGIS, «PostGIS,» [En línea]. Available: https://postgis.net/.
- [20] V. S. Code, «Visual Studio Code,» [En línea]. Available: https://code.visualstudio.com/download. [Último acceso: 2022 06 28].
- [21] «Ionic Framework,» [En línea]. Available: https://ionicframework.com/. [Último acceso: 11 10 2022].
- [22] M. F. E. Fonseca, *desarrollo de un sistema de manejo de artículos científicos,* quito, 2019.
- [23] R. Mitchell, Web Scraping with Python: Collecting More Data from the Modern Web, O'Reilly Media, Inc., 2018.
- [24] J. Santovenia Díaz, C. Tarragó Montalvo y R. Cañedo Andalia, *Sistemas de información geográfica para la gestión de la información,* vol. 2, Ciudad de La Habana: ACIMED, 2009.
- [25] M. Valarezo Pardo, J. Honores Tapia, A. Gómez Moreno y L. Vinces Sánchez, Comparación de tendencias tecnológicas en aplicaciones web, vol. 7, 3c Tecnología: glosas de innovación aplicadas a la pyme, 2018.
- [26] R. Hernández Sampieri, C. Fernández Collado y M. del Pilar Baptista Lucio, Metodologia de la Investigacion, Quinta edición ed., México D.F.: McGRAW-HILL, 2010.
- [27] S. Galeana De La O, Promocion Social Una opcion metodologica, Primera Edicion ed., Mexico: Plaza y Valdes S.A. de C.V., 1999, p. 70.
- [28] R. Pressman, ingeniería del software. Un enfoque práctico, Séptima ed., México, D. F.: McGRAW-HILL INTERAMERICANA EDITORES, S.A. DE C.V., 2010.
- [29] C. Larman y V. Basili, Iterative and Incremental Development: A Brief History, 6 ed., vol. 36, Computer, 2003, pp. 47-56.
- [30] siul02.si.ehu.es, *siul02.si.ehu.es,*  http://siul02.si.ehu.es/~jimena/ABD/fuentes/ClienteServidor.pdf.
- [31] A. Morales, «MappingGIS,» [En línea]. Available: https://mappinggis.com/2013/07/transformar-datos-openstreetmap-agis/#:~:text=OpenStreetMap%20(OSM)%20es%20un%20proyecto,largo%20de%20todo %20el%20mundo..
- [32] «Introducción a JSON,» 2022. [En línea]. Available: https://www.json.org/json-es.html. [Último acceso: 11 10 2022].

[33] J. Santander-Castillo, Y. Ramirez-Chocolatl, M. Alonso-Calpeño y C. Cortes-Peña, «Propuesta metodologica para el desarrollo y gestion de un SIG,» *ECORFAN: Revista de Tecnologia de la informacion,* vol. 3, nº 8, 2016.

# **Anexos**

<span id="page-57-0"></span>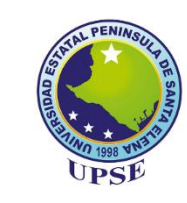

#### **UNIVERSIDAD ESTATAL PENÍNSULA DE SANTA ELENA FACULTAD DE SISTEMAS Y TELECOMUNICACIONES TECNOLOGÍAS DE LA INFORMACIÓN**

#### **ENTREVISTA DIRIGIDA AL DOCENTE DE PROYECTO Y DIRECTOR DE LA CARRERA DE LICENCIATURA EN TURISMO**

**Objetivo:** Obtener información para establecer la situación actual de como obtienen la información sobre los hoteles de la provincia de Santa Elena y las herramientas que utilizan para crear los sistemas GIS.

**¿Qué son para usted los sistemas GIS?**

**¿Conoce usted para que son utilizados los sistemas GIS?**

**¿Qué herramientas usan los estudiantes para crear los sistemas GIS? ¿Por qué?**

**¿Conoce los ejes fundamentales para un Sistema GIS? ¿Por qué?**

**¿De dónde recopilan datos los estudiantes para un sistema GIS? ¿Por qué?**

**¿Considera usted que la extracción de datos de internet es una actividad compleja? ¿Por qué?**

**¿Cuánto tiempo les toma a los estudiantes y docentes recopilar la información hotelera de internet?**

**¿Cuentan los docentes o estudiantes con datos de geolocalización e información de los hoteles de la provincia de Santa Elena?**

**¿Cree usted que es necesario que la carrera de Licenciatura de Turismo cuente con un sistema GIS de los hoteles de la provincia de Santa Elena? ¿Por qué?**

**¿Considera de importancia el diseño de una aplicación web GIS para la carrera de Licenciatura en turismo? ¿Por qué?**